## **МІНІСТЕРСТВО ОСВІТИ І НАУКИ УКРАЇНИ**

# **ДНІПРОВСЬКИЙ ДЕРЖАВНИЙ ТЕХНІЧНИЙ УНІВЕРСИТЕТ**

## **МЕТОДИЧНІ ВКАЗІВКИ**

**до лабораторних робіт з дисципліни «Моделювання технологічних та фізичних процесів» (розділи – «Математичне моделювання» і «Регресійні моделі»)**

> **освітньо-наукової програми вищої освіти (підготовка докторів філософії) зі спеціальності 136 "Металургія"**

> > **Затверджено редакційно-видавничою секцією науково-методичної ради ДДТУ, від \_\_\_\_\_\_\_\_\_\_\_ 2017 р., протокол № \_\_\_**

**Кам'янське 2017**

Методичні вказівки до лабораторних робіт з дисципліни «Моделювання технологічних та фізичних процесів» (розділи – «Математичне моделювання» і «Регресійні моделі») освітньо-наукової програми вищої освіти (підготовка докторів філософії) зі спеціальності 136 "Металургія" / Пантейков С.П.- Кам'янське, ДДТУ, 2017.- 40 c.

Укладач: канд. техн. наук, доцент Пантейков С.П.

Відповідальний за випуск: канд. техн. наук, доцент Руденко М.Р.

Рецензент: канд. техн. наук, доцент Косухіна О.С.

Затверджено на засідані кафедри металургії чорних металів, протокол № 11 від 05 червня 2017 р.

Наведені варіанти вхідних даних для виконання лабораторних робіт по математичному моделюванню металургійних процесів за допомогою методу контрольних об'ємів та лабораторної роботи по регресійному аналізу отриманих результатів математичного моделювання.

# **З М І С Т**

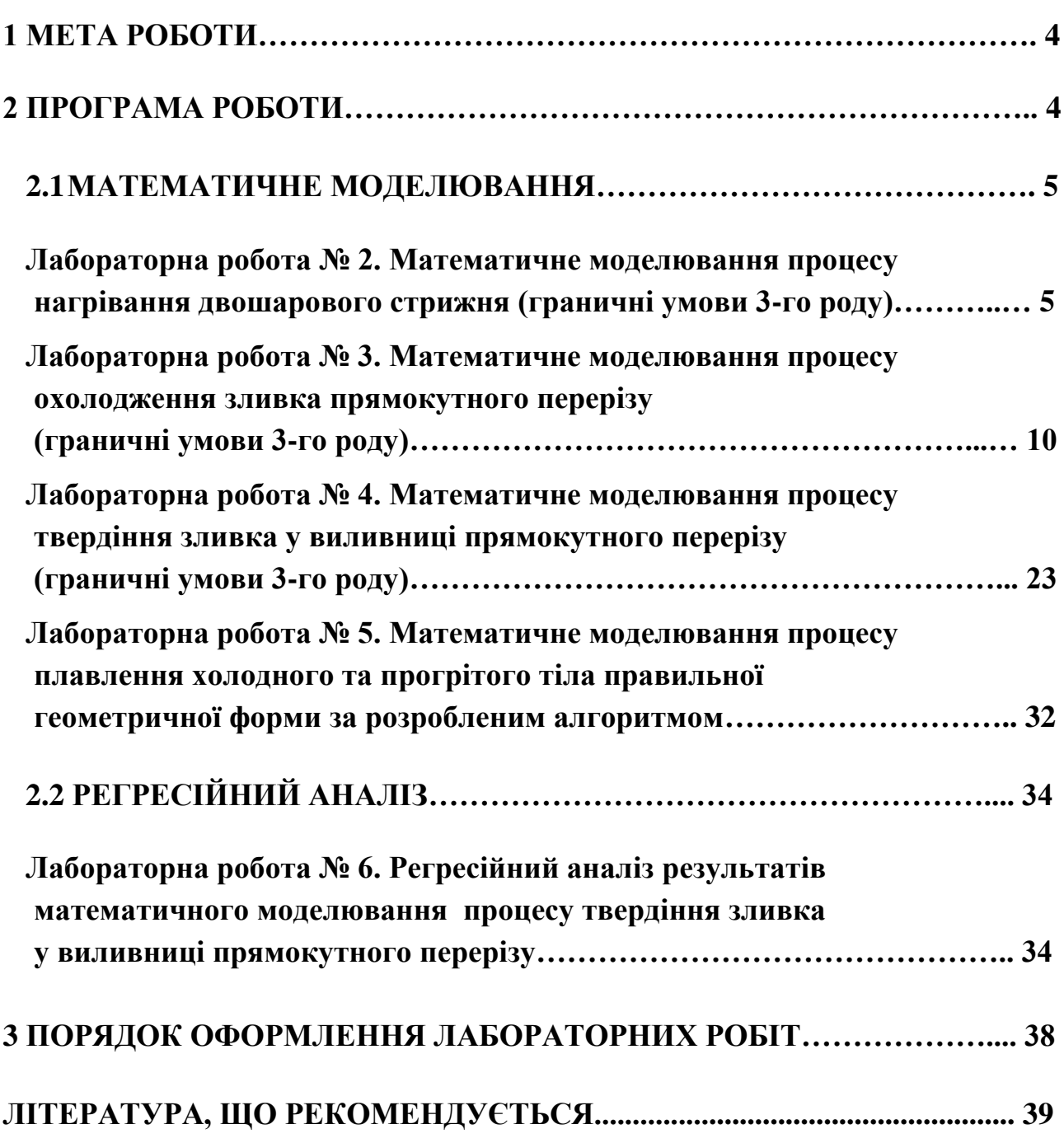

### **1 МЕТА РОБОТИ**

Дати аспірантам необхідні навички математичного моделювання металургійних процесів, а саме: вміти застосовувати основні методи математичного моделювання та регресійного аналізу при самостійному вирішенні наукових та технічних задач шляхом постановки чисельного експерименту, що передбачає написання та відладку програм обчислення на алгоритмічній мові програмування високого рівня.

## **2 ПРОГРАМА РОБОТИ**

- 1. Математичне моделювання процесу нагрівання двошарового стрижня (граничні умови 3-го роду.
- 2. Математичне моделювання процесу охолодження зливка прямокутного перерізу (граничні умови 3-го роду).
- 3. Математичне моделювання процесу твердіння зливка у виливниці прямокутного перерізу (граничні умови 3-го роду).
- 4. Математичне моделювання процесу плавлення холодного та прогрітого тіла правильної геометричної форми за розробленим алгоритмом.
- 5. Регресійний аналіз результатів математичного моделювання процесу твердіння зливка у виливниці прямокутного перерізу.

### **2.1 МАТЕМАТИЧНЕ МОДЕЛЮВАННЯ**

**Лабораторна робота № 2**

## **Математичне моделювання процесу нагрівання двошарового стрижня (граничні умови 3-го роду)**

При рішенні даного завдання зробимо наступні припущення:

1. Двошаровий стрижень на ділянці довжиною *l<sup>1</sup>* має теплофізичні характеристики  $\rho_1$ ,  $c_1$ ,  $\lambda_1$ , а на ділянці довжиною  $l_2$  - теплофізичні характеристики  $\rho_2$ ,  $c_2$ ,  $\lambda_2$  (рисунок 1).

2. Стрижень теплоізольований за всією поверхнею, крім торця праворуч (рисунок 1).

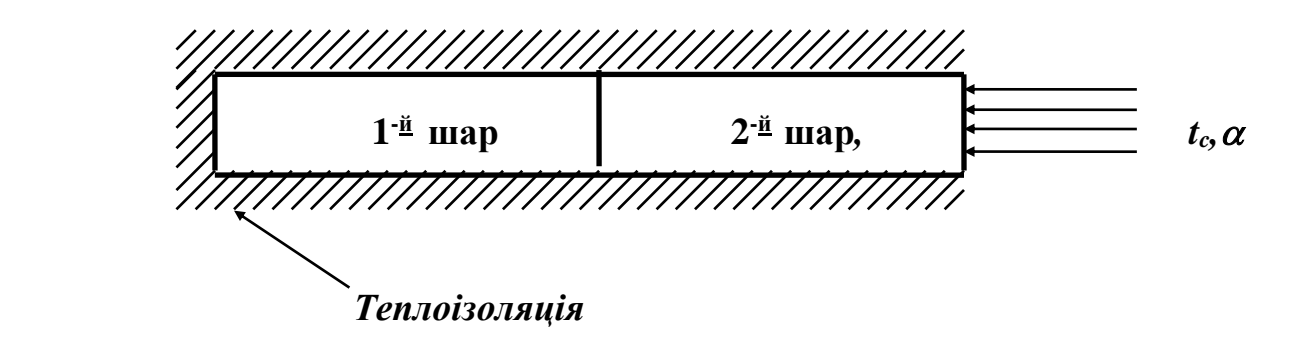

Рисунок 1 – Схема теплоізоляції двошарового стрижня

3. Стрижень термічно тонкий, це значить, що температура всіх об'ємів у кожному поперечному перерізі стрижня постійна.

4. На правому кінці стрижня здійснюється конвективний теплообмін стрижня з навколишнім середовищем із заданими температурою останньої *tc* ,  $\mathcal{C}$ , і коефіцієнтом тепловіддачі  $\alpha$ , **Вт/(м<sup>2</sup>**  $\cdot$   $\mathcal{C}$ ).

Використовуючи метод контрольного об'єму, знайти розподіл температур у двошаровому стрижні протягом заданого часу нагрівання *Vк* при граничних умовах третього роду.

#### *Рішення:*

Розбиваємо ділянку стрижня довжиною *l1* на *k* контрольних об'ємів довжиною  $\Delta x_i$ , а ділянку  $l_2$  - на  $(m-k)$  контрольних об'ємів довжиною  $\Delta x_2$ . Вузлові об'єми перебувають у серединах контрольних об'ємів (рисунок 2).

Запроваджуємо три одновимірні масиви теплофізичних характеристик матеріалів стрижня*: c<sub>i</sub>*,  $\lambda_i$ ,  $\rho_i$  при  $1 \le i \le m$ .

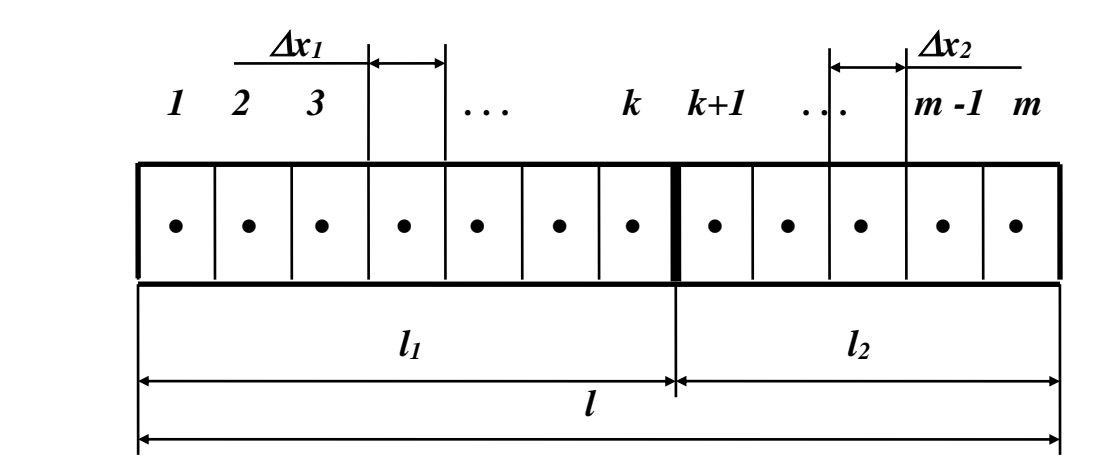

Рисунок 2 – Схема розбивки двошарового стрижня на розрахункові елементи

Зазначені характеристики вибираються для кожного із шарів стрижня відповідно до наступних умов:

$$
c_i = c_1, \lambda_i = \lambda_1, \rho_i = \rho_1 \quad \text{IPM} \quad 1 \leq i \leq k;
$$
\n
$$
c_i = c_2, \lambda_i = \lambda_2, \rho_i = \rho_2 \quad \text{IPM} \quad k < i \leq m \tag{2.1}
$$

Крок за довжиною стрижня  $\Delta x_i$  вибирається наступним чином:

$$
\Delta x_i = l_1 / k \qquad \text{npu} \quad 1 \le i \le k;
$$
  

$$
\Delta x_i = l_2 / (m-k) \quad \text{npu} \quad k < i \le m
$$
 (2.2)

Рівняння балансу теплоти у вузлі з номером *i = 1* має вигляд:

$$
\rho_1 \cdot S \cdot \Delta x_1 \cdot c_1 \cdot \frac{t_1^{n+1} - t_1^n}{\Delta \tau} = -\lambda_1 \cdot S \cdot \frac{t_1^n - t_2^n}{\Delta x_1}
$$
\n(2.3)

З рівняння (2.3) визначаємо температуру у вузлі *1*:

$$
t_1^{n+1} = t_1^n - \frac{\lambda_1 \cdot \Delta \tau}{c_1 \cdot \rho_1 \cdot \Delta x_1^2} \cdot \left(t_1^n - t_2^n\right)
$$
 (2.4)

Рівняння балансу теплоти у вузлі з номером *i = m* має вигляд:

$$
\rho_2 \cdot S \cdot \Delta x_2 \cdot c_2 \cdot \frac{t_m^{n+1} - t_m^n}{\Delta \tau} = \lambda_2 \cdot S \cdot \frac{t_{m-1}^n - t_m^n}{\Delta x_2} - \alpha \cdot S \cdot \left(t_m^n - t_c\right)
$$
\n(2.5)

З рівняння (2.5) визначаємо температуру у вузлі з номером *m*:

$$
t_m^{n+1} = t_m^n + \frac{\lambda_2 \cdot \Delta \tau}{c_2 \cdot \rho_2 \cdot \Delta x_2^2} \cdot \left( t_{m-1}^n - t_m^n \right) - \frac{\alpha \cdot \Delta \tau}{c_2 \cdot \rho_2 \cdot \Delta x_2} \cdot \left( t_m^n - t_c \right) \tag{2.6}
$$

Для внутрішніх вузлових об'ємів з координатами  $2 \le i \le m-1$  рівняння балансу мають вигляд:

$$
\rho_i \cdot S \cdot \Delta x_i \cdot c_i \cdot \frac{t_i^{n+1} - t_i^n}{\Delta \tau} = S \cdot \frac{t_{i-1}^n - t_i^n}{\frac{\Delta x_{i-1}}{2 \cdot \lambda_{i-1}} + \frac{\Delta x_i}{2 \cdot \lambda_i}} - S \cdot \frac{t_i^n - t_{i+1}^n}{\frac{\Delta x_i}{2 \cdot \lambda_i} + \frac{\Delta x_{i+1}}{2 \cdot \lambda_{i+1}}}
$$
(2.7)

З рівняння (2.7) визначаємо температуру у внутрішніх вузлах з номером *i*:

$$
t_i^{n+1} = t_i^n + R_1 \cdot \left(t_{i-1}^n - t_i^n\right) - R_2 \cdot \left(t_i^n - t_{i+1}^n\right),\tag{2.8}
$$

$$
R_{1} = \frac{2 \cdot \Delta \tau}{\Delta x_{i} \cdot \rho_{i} \cdot c_{i} \cdot \left(\frac{\Delta x_{i-1}}{\lambda_{i-1}} + \frac{\Delta x_{i}}{\lambda_{i}}\right)} \quad ; \tag{2.9}
$$

$$
R_2 = \frac{2 \cdot \Delta \tau}{\Delta x_i \cdot \rho_i \cdot c_i \cdot \left(\frac{\Delta x_i}{\lambda_i} + \frac{\Delta x_{i+1}}{\lambda_{i+1}}\right)}
$$
(2.10)

Значення коефіцієнта теплопередачі конвекцією  $\alpha$  для всіх варіантів розрахунку приймати рівним *5000*, *Вт/(м<sup>2</sup> С)*:

При проведенні розрахунків величина кроку за часом  $\Delta\tau$  повинна вибиратися з наступної умови сталості явної різницевої схеми, *c*:

$$
\Delta \tau = \min \left\{ \frac{1}{2} \cdot \frac{\Delta x_1^2 \cdot \rho_1 \cdot c_1}{\lambda_1}; \frac{1}{2} \cdot \frac{\Delta x_2^2 \cdot \rho_2 \cdot c_2}{\lambda_2} \right\}
$$
(2.11)

де

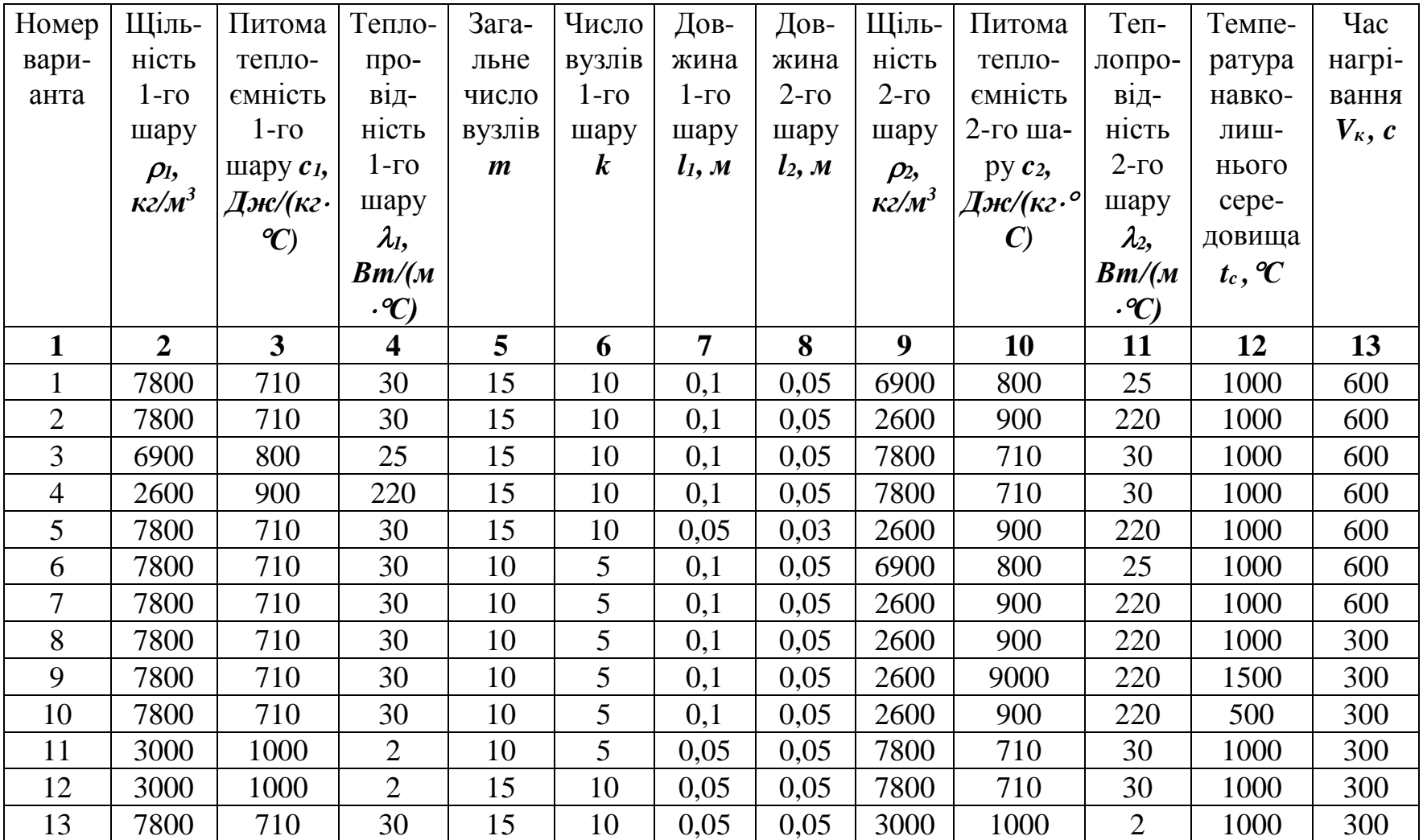

## **ТАБЛИЦЯ 2.1 - ПОЧАТКОВІ ДАНІ ДЛЯ РОЗРАХУНКУ**

| 1  | $\overline{2}$ | $\mathbf{3}$ | $\overline{\mathbf{4}}$ | 5  | 6              | $\overline{7}$ | 8    | 9    | 10   | 11             | 12   | 13  |
|----|----------------|--------------|-------------------------|----|----------------|----------------|------|------|------|----------------|------|-----|
| 14 | 7800           | 710          | 30                      | 15 | 10             | 0,05           | 0,05 | 3000 | 1000 | $\overline{2}$ | 1500 | 600 |
| 15 | 7800           | 710          | 30                      | 15 | 10             | 0,05           | 0,05 | 6900 | 800  | 25             | 1000 | 600 |
| 16 | 7800           | 710          | 30                      | 15 | 5              | 0,1            | 0,05 | 6900 | 800  | 25             | 1000 | 600 |
| 17 | 7800           | 710          | 30                      | 15 | 5              | 0,1            | 0,05 | 6900 | 800  | 250            | 1500 | 300 |
| 18 | 7800           | 710          | 30                      | 15 | 10             | 0,1            | 0,05 | 6900 | 800  | 25             | 1000 | 300 |
| 19 | 7800           | 710          | 30                      | 15 | 10             | 0,1            | 0,05 | 6900 | 800  | 25             | 1500 | 600 |
| 20 | 2600           | 900          | 220                     | 15 | 10             | 0,1            | 0,05 | 7800 | 710  | 30             | 1000 | 600 |
| 21 | 2600           | 900          | 220                     | 15 | 10             | 0,1            | 0,05 | 7800 | 710  | 30             | 1500 | 300 |
| 22 | 7800           | 710          | 30                      | 15 | 5              | 0,1            | 0,05 | 3000 | 900  | $\overline{2}$ | 1000 | 600 |
| 23 | 2600           | 900          | 220                     | 15 | 5              | 0,1            | 0,05 | 7800 | 710  | 30             | 500  | 600 |
| 24 | 6900           | 800          | 25                      | 15 | 10             | 0,1            | 0,05 | 7800 | 710  | 30             | 1000 | 600 |
| 25 | 7800           | 710          | 30                      | 15 | 10             | 0,1            | 0,05 | 6900 | 800  | 25             | 1000 | 300 |
| 26 | 7800           | 710          | 30                      | 10 | 5              | 0,1            | 0,05 | 6900 | 800  | 25             | 1000 | 300 |
| 27 | 6900           | 800          | 25                      | 15 | 10             | 0,1            | 0,05 | 7800 | 710  | 30             | 1500 | 300 |
| 28 | 2600           | 900          | 220                     | 15 | 10             | 0,1            | 0,05 | 7800 | 710  | 300            | 1000 | 300 |
| 29 | 7800           | 710          | 30                      | 10 | 5              | 0,1            | 0,05 | 6900 | 800  | 25             | 1500 | 600 |
| 30 | 7800           | 710          | 30                      | 10 | 5 <sup>5</sup> | 0,1            | 0,05 | 3000 | 900  | $\overline{2}$ | 1500 | 300 |

Закінчення таблиці 2.1

## **Лабораторна робота № 3. Математичне моделювання процесу охолодження зливка прямокутного перерізу (граничні умови 3-го роду)**

Розглянемо задачу охолодження зливка на повітрі. Припускаємо, що поперечний переріз зливка має форму квадрата або прямокутника (рис. 3). Якщо висота зливка значно перевищує розміри поперечного перерізу, то теплові потоки по висоті зливка можна не враховувати.

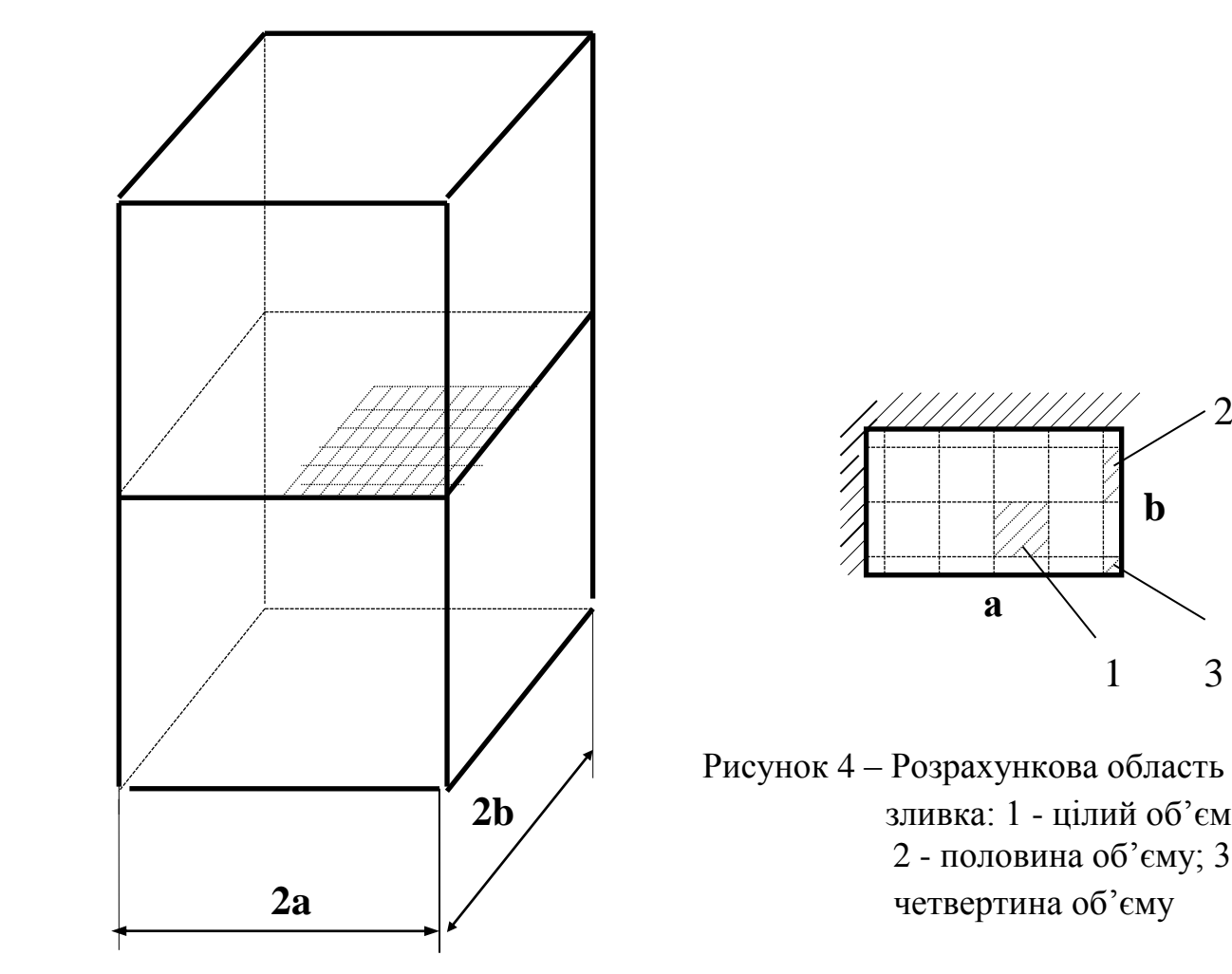

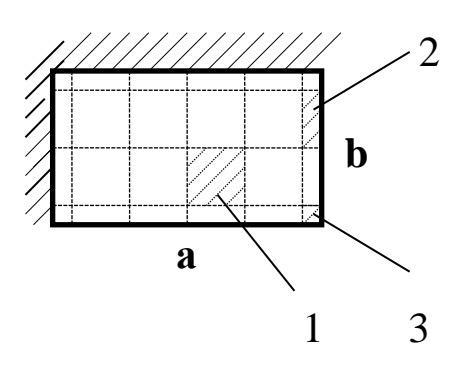

 Рисунок 4 – Розрахункова область **2b**  $\angle$  3ливка: 1 - цілий об'єм; 2 - половина об'єму; 3 - **2a** четвертина об'єму

Рисунок 3 – Схема зливка

Так як умови зовнішнього теплообміну однакові для усіх бокових граней зливка, то за розрахункову область можна прийняти четверту частину поперечного перерізу зливка (рис.3).

Задачу охолодження зливка вирішуємо методом контрольного об'єму [1- 3], який є одним з найбільш ефективних серед різницевих методів розв'язання задач нестаціонарної теплопровідності. Сітка, грані якої розташовані таким чином, щоб вузлова точка була в середині квадрата або прямокутника, називається контрольним об'ємом. При розбивці розрахункової області на сітку можливі три випадки розташування контрольних об'ємів різних розмірів (рис.4).

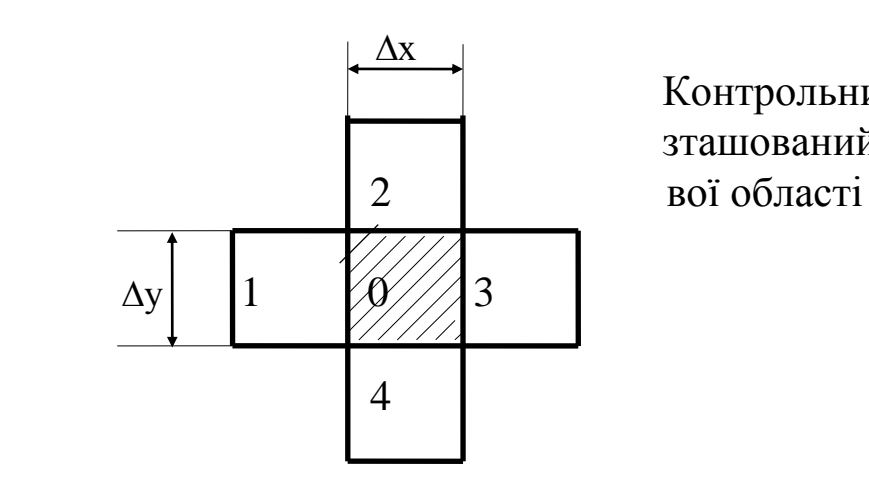

Контрольний об'єм з номером 0 розташований всередині розрахунко-

*а)*

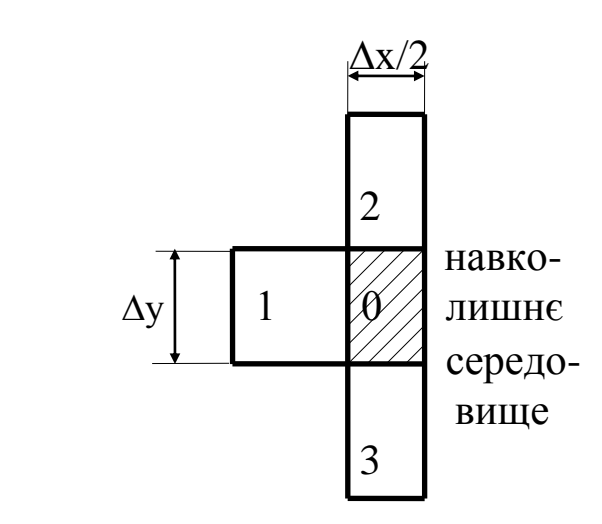

 Контрольний об'єм розташований на межі розрахункової області

*б)*

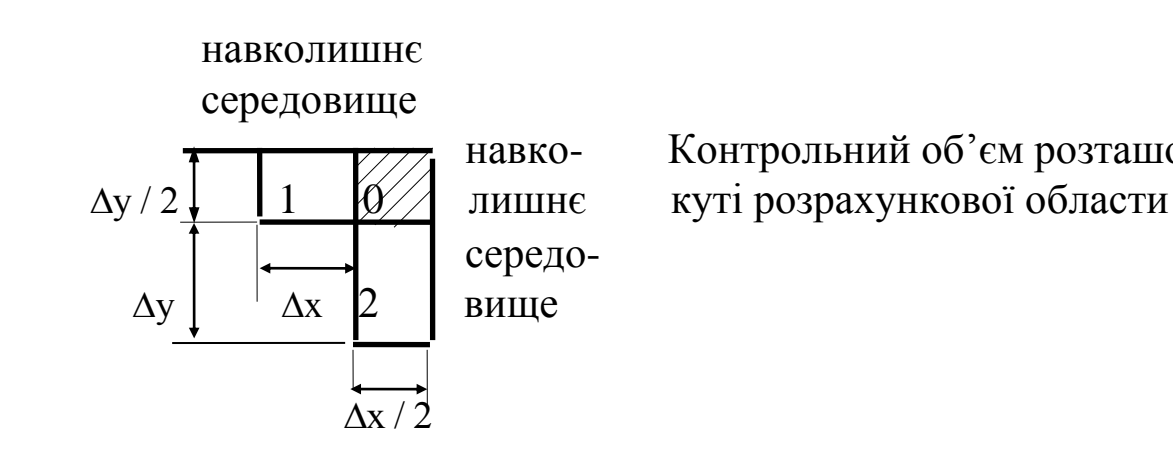

навко- Контрольний об'єм розташований в

*в)*

Рисунок 5 – Варіанти розташування контрольних об'ємів

Для кожного з трьох випадків виведемо рівняння баланса теплоти, які дозволяють визнати невідому температуру  $\,\mathsf{t}_0^{\,\mathsf{k}}\,$  $\boldsymbol{0}$  $+1$  контрольного об'єму в момент ча $cy \tau = (k + 1) \cdot \Delta \tau$  по відомим температурам у сусідніх об'ємах у попередній момент часу  $\tau = k \cdot \Delta \tau$ . В розрахунках приймаємо, що теплофізичні характеристики тіла (коефіцієнт теплопроводності), (щільність) та с (питома теплоємність) є постійними. Постійними також задані коефіцієнт тепловіддачи навколишнього середовища до поверхні зливка та температура навколишнього середовища t<sub>c</sub>.

В першому випадку (рис.5, а) змінення вмісту тепла контрольного об'єму  $V = \Delta x \cdot \Delta y \cdot 1$  за проміжок часу  $\Delta \tau$  визначається за співвідношенням  $c \cdot \rho \cdot \Delta x \cdot \Delta x$  $t_0^{k+1} - t_0^k$  $\cdot \rho \cdot \Delta x \cdot \Delta x \cdot$  $^{+1}$   $\rho \cdot \Delta x \cdot \Delta$  $\Delta \tau$  $\boldsymbol{0}$ 1  $\frac{0}{2}$ . Кількість теплоти, яка увійшла у даний об'єм через ліву грань площею  $S_1 = \Delta y \cdot 1$  за допомогою теплопроводності, дорівнює  $\lambda \cdot \Delta y \cdot$  $\overline{a}$  $\Delta$  $\Delta$ y  $t_1^k - t$ x k k  $\frac{1-\epsilon_0}{\epsilon}$ . Кількість теплоти, що вийшла з даного об'єму через праву грань, дорівнює  $\lambda \cdot \Delta y \cdot$  $\overline{\phantom{0}}$  $\Delta$  $\Delta$ y  $t_0^k - t_3^k$ x  $\frac{0 - \tau_3}{\tau_1}$ . Кількість теплоти, яка поступила за цей же час через верхню грань площею  $S_2 = \Delta x \cdot 1$  за допомогою теплопроводності, дорівнює  $\lambda \cdot \Delta x$ .  $\overline{\phantom{0}}$  $\Delta$  $\Delta$ x  $t_2^k - t$ y k k  $\frac{2 - \tau_0}{\tau}$ . Кількість теплоти, що вийшла через нижню грань, дорівнює  $\lambda \cdot \Delta x$ .  $\overline{a}$  $\Delta$  $\Delta$ x  $t_0^k - t$ y k k  $\frac{0 - t_4}{t_4}$ . Таким чином, рівняння баланса теплоти для контрольного об'єму з номером 0 має вигляд:

$$
c \cdot \rho \cdot \Delta x \cdot \Delta y \cdot \frac{t_0^{k+1} - t_0^k}{\Delta \tau} = \lambda \cdot \Delta y \cdot \frac{t_1^k - t_0^k}{\Delta x} - \lambda \cdot \Delta y \cdot \frac{t_0^k - t_3^k}{\Delta x} + \lambda \cdot \Delta x \cdot \frac{t_2^k - t_0^k}{\Delta y} - \lambda \cdot \Delta x \cdot \frac{t_0^k - t_4^k}{\Delta y}
$$
(2.12)

В другому випадку (рис.5, б) змінення тепловмісту контрольного об'єму V x  $=\frac{\Delta x}{2}\cdot \Delta y$ .  $\Delta$  $\Delta$ 2 1 за проміжок часу визначається за формулою c x y  $t_0^{k+1} - t_0^k$  $\cdot \rho \cdot \frac{\Delta x}{\Delta} \cdot \Delta y \cdot$  $^{+1}$   $\rho$  $\Delta$  $\Delta$ 2  $\overline{\phantom{a}}$   $\Delta \tau$ 0 1  $\frac{0}{2}$ . Кількість теплоти, що увійшла через ліву грань площею  $S_1 = \Delta y \cdot 1$ , дорівнює  $\lambda \cdot \Delta y \cdot$  $\overline{a}$  $\Delta$  $\Delta$ y  $t_1^k - t$ x k k  $\frac{1 - \tau_0}{\tau_0}$ . Кількість теплоти, яка вийшла через праву грань за допомогою конвективного теплообміну з навколишнім середовищем,

дорівнює  $\alpha \cdot \Delta \mathrm{y} \cdot \left( \mathrm{t}_{0}^{\mathrm{k}} - \mathrm{t}_{\mathrm{c}} \right)$ .  $\binom{16}{0}$  –  $t_c$ ). Кількість теплоти, що прийшла через верхню грань площею S x  $2^{\sim}$  2  $=\frac{\Delta x}{2}\cdot 1$  $\Delta$ шляхом теплопровідності, дорівнює  $\lambda \cdot \frac{\Delta x}{2}$  $\Delta$ x t<sup>k</sup><sub>2</sub> –  $\Delta$  $x \quad t^k_2 - t$ y k k 2  $\frac{2-\epsilon_0}{\epsilon}$ . Кількість теплоти, що вийшла через нижню грань, дорівнює  $\lambda \cdot \frac{\Delta x}{2}$  $\Delta$ x t<sub>0</sub> –  $\Delta$  $x t_0^k - t$ y  $k = k$ 2  $\frac{0}{1}$ .

Рівняння балансу теплоти у даному випадку має вигляд:

$$
c \cdot \rho \cdot \frac{\Delta x}{2} \cdot \Delta y \cdot \frac{t_0^{k+1} - t_0^k}{\Delta \tau} = \lambda \cdot \Delta y \cdot \frac{t_1^k - t_0^k}{\Delta x} - \alpha \cdot \Delta y \cdot \left(t_0^k - t_c\right) + \lambda \cdot \frac{\Delta x}{2} \cdot \frac{t_2^k - t_0^k}{\Delta y} - \lambda \cdot \frac{\Delta x}{2} \cdot \frac{t_0^k - t_3^k}{\Delta y}
$$
(2.13)

В третьому випадку (рис.5, в) змінення тепловмісту контрольного об'єму V  $x \Delta y$  $=\frac{\Delta x}{2}\cdot\frac{\Delta y}{2}$ .  $\Delta x \Delta$ 2 2 1 за проміжок часу визначається за формулою c  $\mathbf{x} \quad \Delta \mathbf{y} \quad \mathbf{t}_0^{k+1} - \mathbf{t}_0^k$  $\cdot \rho \cdot \frac{\Delta x}{2} \cdot \frac{\Delta y}{2}$ .  $^{+1}$   $\rho$  $\Delta x \quad \Delta$ 2  $2 \Delta \tau$ 0 1  $\rm{^{0}}$  . Кількість теплоти, яка увійшла шляхом теплопровідності через ліву грань площею S y  $1 - \frac{1}{2}$  $=\frac{\Delta y}{2}\cdot 1$  $\Delta$ , дорівнює  $\lambda \cdot \frac{\Delta y}{2}$ .  $\Delta$ y t $_1^k$  –  $\Delta$  $y$  t<sub>1</sub><sup>k</sup> - t x k k 2  $\frac{1-\epsilon_0}{\epsilon}$ . Кількість теплоти, що вийшла через праву грань за допомогою конвективного теплообміну з навколишнім середовищем, дорівнює  $\alpha \cdot \frac{\Delta y}{2} \cdot (t_0^k - t_c)$  $\Delta y$  $t_0^k - t$  $\frac{\Delta y}{2}$  $\cdot$ ( $t_0^k - t_c$ ). Кількість теплоти, що прийшла через верхню грань площею S x  $2-\frac{2}{2}$  $=\frac{\Delta x}{2}\cdot 1$  $\Delta$ за допомогою конвекції, дорівнює  $\alpha \cdot \frac{\Delta x}{2} \cdot (t_c - t_0^k)$  $\Delta x$  $t_c - t$ k  $\frac{dX}{2}$  $\cdot$  $(t_c - t_0^k)$ . Кількість теплоти, що вийшла шляхом теплопровідності k k

через нижню грань, дорівнює  $\lambda \cdot \frac{\Delta x}{2}$ .  $\Delta$ x t<sub>0</sub><sup>k</sup> –  $\Delta$  $x \quad t_0^k - t$ y 2  $\frac{0}{10}$  -  $\frac{1}{2}$ . В цьому випадку рівняння балан-

са теплоти має вигляд:

$$
c \cdot \rho \cdot \frac{\Delta x}{2} \cdot \frac{\Delta y}{2} \cdot \frac{t_0^{k+1} - t_0^k}{\Delta \tau} = \lambda \cdot \frac{\Delta y}{2} \cdot \frac{t_1^k - t_0^k}{\Delta x} - \alpha \cdot \frac{\Delta y}{2} \cdot \left(t_0^k - t_c\right) + \alpha \cdot \frac{\Delta x}{2} \cdot \left(t_c - t_0^k\right) - \lambda \cdot \frac{\Delta x}{2} \cdot \frac{t_0^k - t_2^k}{\Delta y}
$$
(2.14)

Виразимо значення  $t_0^k$ 0 <sup>+1</sup> з формул (1), (2), (3):  $t_0^{k+1} = t$ c  $\left(\Delta x^2 - \Delta y^2\right)$  p.c t x t x t y t y  $k+1 = k$ k  $+k$  k k 0 1  $0 \cdot 1 = \frac{0}{\cos \theta} \cdot \frac{1}{\sqrt{x^2}} + \frac{1}{\sqrt{x^2}}$ 1 2 3 2 2 2 4  $e^{t} = t_0^k \cdot \left(1 - \frac{2 \cdot \lambda \cdot \Delta \tau}{2 \cdot 2 \cdot \lambda \cdot \Delta \tau} \cdot \left(\frac{1}{\Delta x^2} + \frac{1}{\Delta x^2}\right)\right) + \frac{\lambda \cdot \Delta \tau}{2 \cdot 2 \cdot \lambda \cdot \Delta \tau} \cdot \left(\frac{t_1^k}{\Delta x^2} + \frac{t_2^k}{\Delta x^2} + \frac{t_2^k}{\Delta x^2} + \frac{t_3^k}{\Delta x^2}\right)$  $\cdot \lambda \cdot$ .  $\cdot \Big| \frac{1}{\sqrt{2}} +$ ſ  $\setminus$  $\mathsf{I}$  $\setminus$  $\int$  $\cdot$  $\overline{a}$ L  $\mathbf{r}$  $\mathbf{r}$   $\overline{\phantom{a}}$   $\overline{+}$ . .  $\frac{1}{2} + \frac{1}{2} + \frac{1}{2} + \frac{1}{2} + \frac{1}{2}$ ſ  $\setminus$ I  $\setminus$  $\int$  $\cdot$ λ  $\rho$ λ  $\rho$  $Δτ$  $\Delta x^2$   $\Delta$  $\Delta \tau$  $\Delta x^2$   $\Delta x^2$   $\Delta y^2$   $\Delta$ ; (2.15)

$$
t_0^{k+1} = t_0^k \cdot \left[ 1 - \frac{2 \cdot \Delta \tau}{\rho \cdot c} \cdot \left( \frac{\lambda}{\Delta x^2} + \frac{\lambda}{\Delta y^2} + \frac{\alpha}{\Delta x} \right) \right] +
$$
  
+ 
$$
\frac{\Delta \tau}{c \cdot \rho} \cdot \left( \frac{2 \cdot \lambda}{\Delta x^2} \cdot t_1^k + \frac{2 \cdot \alpha}{\Delta x} \cdot t_c + \frac{\lambda}{\Delta y^2} \cdot t_2^k + \frac{\lambda}{\Delta y^2} \cdot t_3^k \right)
$$
  

$$
t_0^{k+1} = t_0^k \cdot \left[ 1 - \frac{2 \cdot \Delta \tau}{\rho \cdot c} \cdot \left( \frac{\lambda}{\Delta x^2} + \frac{\alpha}{\Delta x} + \frac{\alpha}{\Delta y} + \frac{\lambda}{\Delta y^2} \right) \right] +
$$
  
+ 
$$
\frac{2 \cdot \Delta \tau}{\rho \cdot c} \cdot \left( \frac{\lambda}{\Delta x^2} \cdot t_1^k + \frac{\alpha}{\Delta x} \cdot t_c + \frac{\alpha}{\Delta y} \cdot t_c + \frac{\lambda}{\Delta y^2} \cdot t_2^k \right)
$$
(2.17)

Як бачимо з запису різницевих рівнянь (2.12)...(2.14) у даній роботі застосовується явна різницева схема [ 3 ]. При використанні явної різницевої схеми крок за часом не може бути довільним, величина кроку вибирається з умови, що коефіцієнти при  $\,\mathrm{t}_{\,0}^{\,\mathrm{k}}\,$  $_0^{\rm k}$  повинні бути більше або дорівнювали нулю:

$$
1 - \frac{2 \cdot \lambda \cdot \Delta \tau}{c \cdot \rho} \cdot \left(\frac{1}{\Delta x^2} + \frac{1}{\Delta y^2}\right) \ge 0 ;
$$
  

$$
1 - \frac{2 \cdot \Delta \tau}{c \cdot \rho} \cdot \left(\frac{\lambda}{\Delta x^2} + \frac{\lambda}{\Delta y^2} + \frac{\alpha}{\Delta x}\right) \ge 0 ;
$$
  

$$
1 - \frac{2 \cdot \Delta \tau}{c \cdot \rho} \cdot \left(\frac{\lambda}{\Delta x^2} + \frac{\lambda}{\Delta y^2} + \frac{\alpha}{\Delta x} + \frac{\alpha}{\Delta y}\right) \ge 0
$$
 (2.18)

Таким чином, необхідно вибрати крок Δτ так, щоб водночас виконувалися три нерівності:

$$
\Delta \tau \le \frac{c \cdot \rho}{2 \cdot \lambda \cdot \left(\frac{1}{\Delta x^2} + \frac{1}{\Delta y^2}\right)},
$$
  

$$
\Delta \tau \le \frac{c \cdot \rho}{2 \cdot \left(\frac{\lambda}{\Delta x^2} + \frac{\lambda}{\Delta y^2} + \frac{\alpha}{\Delta x}\right)},
$$
  

$$
\Delta \tau \le \frac{c \cdot \rho}{2 \cdot \left(\frac{\lambda}{\Delta x^2} + \frac{\lambda}{\Delta y^2} + \frac{\alpha}{\Delta x} + \frac{\alpha}{\Delta y}\right)}
$$
(2.19)

При  $\alpha \neq 0$  знаменник останньої дробі найбільший, тому умова тривалості різницевої схеми приймає вигляд:

$$
\Delta \tau \le \frac{c \cdot \rho}{2 \cdot \left(\frac{\lambda}{\Delta x^2} + \frac{\lambda}{\Delta y^2} + \frac{\alpha}{\Delta x} + \frac{\alpha}{\Delta y}\right)}
$$
(2.20)

**Приклад.** Для прикладу розрахункову область зливка розбиваємо на m×n контрольних об'ємів (рис.6).

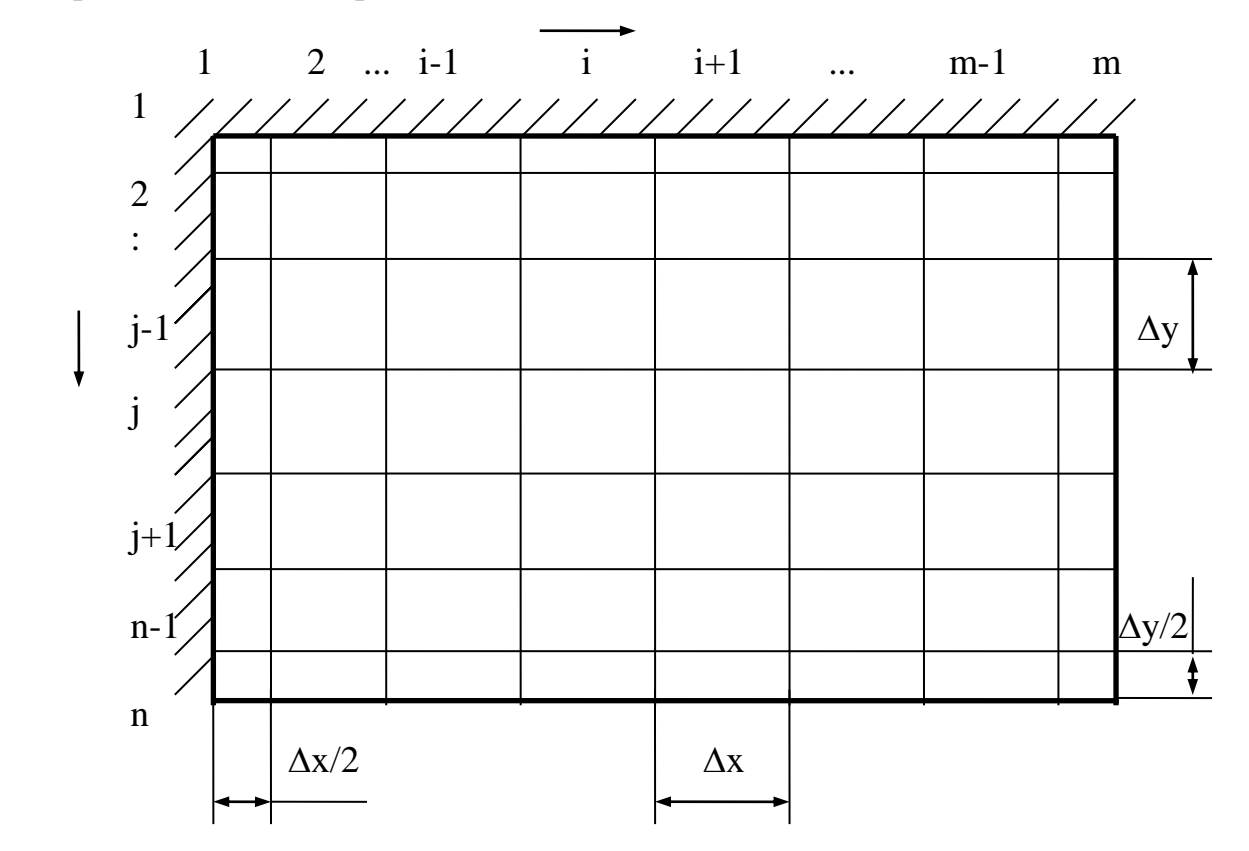

Рисунок 6 – Схема розбивки розрахункової області на контрольні об'єми

Штриховка на поверхні означає, що тепловий потік дорівнює нуль. Для кожного контрольного об'єму необхідно скласти рівняння балансу теплоти. Але, наприклад, для об'ємів (i=2…m-1), рівняння будуть ідентичними, тому для будь-якого зливка та кількості вузлових крапок можна записати 9 типів рівнянь балансу теплоти:

1. Контрольний об'єм з координатами  $i = 1$ ;  $j = 1$ :

$$
c \cdot \rho \cdot \frac{\Delta x}{2} \cdot \frac{\Delta y}{2} \cdot \frac{t_{1,1}^{k+1} - t_{1,1}^k}{\Delta \tau} = 0 - \frac{\Delta y}{2} \cdot \lambda \cdot \frac{t_{1,1}^k - t_{2,1}^k}{\Delta x} + 0 - \frac{\Delta x}{2} \cdot \lambda \cdot \frac{t_{1,1}^k - t_{1,2}^k}{\Delta y};
$$

2. Контрольні об'єми з координатами  $2 \le i \le m-1$ ;  $j = 1$ :

$$
c \cdot \rho \cdot \Delta x \cdot \frac{\Delta y}{2} \cdot \frac{t_{i,1}^{k+1} - t_{i,1}^k}{\Delta \tau} = \frac{\Delta y}{2} \cdot \lambda \cdot \frac{t_{i-1,1}^k - t_{i,1}^k}{\Delta x} - \frac{\Delta y}{2} \cdot \lambda \cdot \frac{t_{i,1}^k - t_{i+1,1}^k}{\Delta x} + \\\theta - \Delta x \cdot \lambda \cdot \frac{t_{i,1}^k - t_{i,2}^k}{\Delta y};
$$

3. Контрольний об'єм з координатами  $i = m$ ;  $j = 1$ :

$$
c \cdot \rho \cdot \frac{\Delta x}{2} \cdot \frac{\Delta y}{2} \cdot \frac{t_{m,1}^{k+1} - t_{m,1}^k}{\Delta \tau} = \frac{\Delta y}{2} \cdot \lambda \cdot \frac{t_{m-1,1}^k - t_{m,1}^k}{\Delta x} - \frac{\Delta y}{2} \cdot \alpha \cdot \left(t_{m,1}^k - t_c\right) + \\ + 0 - \frac{\Delta x}{2} \cdot \lambda \cdot \frac{t_{m,1}^k - t_{m,2}^k}{\Delta y};
$$

4. Контрольні об'єми з координатами  $i = 1$ ;  $2 \le j \le n-1$ :

$$
c \cdot \rho \cdot \frac{\Delta x}{2} \cdot \Delta y \cdot \frac{t_{1,j}^{k+1} - t_{1,j}^k}{\Delta \tau} = 0 - \Delta y \cdot \lambda \cdot \frac{t_{1,j}^k - t_{2,j}^k}{\Delta x} + \\ + \frac{\Delta x}{2} \cdot \lambda \cdot \frac{t_{1,j-1}^k - t_{1,j}^k}{\Delta y} - \frac{\Delta x}{2} \cdot \lambda \cdot \frac{t_{1,j}^k - t_{1,j+1}^k}{\Delta y};
$$

5. Контрольні об'єми з координатами  $2 \le i \le m-1$ ;  $2 \le j \le n-1$ :

$$
c\cdot \rho \cdot \Delta x \cdot \Delta y \cdot \frac{t_{i,j}^{k+1}-t_{i,j}^k}{\Delta \tau} = \Delta y \cdot \lambda \cdot \frac{t_{i-1,j}^k-t_{i,j}^k}{\Delta x} - \Delta y \cdot \lambda \cdot \frac{t_{i,j}^k-t_{i+1,j}^k}{\Delta x} + \\ + \Delta x \cdot \lambda \cdot \frac{t_{i,j-1}^k-t_{i,j}^k}{\Delta y} - \Delta x \cdot \lambda \cdot \frac{t_{i,j}^k-t_{i,j+1}^k}{\Delta y};
$$

6. Контрольні об'єми з координатами i =m;  $2 \le j \le n-1$ :

$$
c \cdot \rho \cdot \frac{\Delta x}{2} \cdot \Delta y \cdot \frac{t_{m,j}^{k+1} - t_{m,j}^k}{\Delta \tau} = \Delta y \cdot \lambda \cdot \frac{t_{m-1,j}^k - t_{m,j}^k}{\Delta x} - \Delta y \cdot \alpha \cdot \left(t_{m,j}^k - t_c\right) + \\ + \frac{\Delta x}{2} \cdot \lambda \cdot \frac{t_{m,j-1}^k - t_{m,j}^k}{\Delta y} - \frac{\Delta x}{2} \cdot \lambda \cdot \frac{t_{m,j}^k - t_{m,j+1}^k}{\Delta y};
$$

7. Контрольний об'єм з координатами  $i = 1$ ;  $j = n$ :

$$
c\cdot \rho\cdot \frac{\Delta x}{2}\cdot \frac{\Delta y}{2}\cdot \frac{t_{1,n}^{k+1}-t_{1,n}^k}{\Delta \tau}=0-\frac{\Delta y}{2}\cdot \lambda\cdot \frac{t_{1,n}^k-t_{2,n}^k}{\Delta x}+\newline \quad+\frac{\Delta x}{2}\cdot \lambda\cdot \frac{t_{1,n-1}^k-t_{1,n}^k}{\Delta y}-\frac{\Delta x}{2}\cdot \alpha\cdot \Big(t_{1,n}^k-t_c\Big);
$$

8. Контрольні об'єми з координатами  $2 \le i \le m-1$ ;  $j = n$ :

$$
c \cdot \rho \cdot \Delta x \cdot \frac{\Delta y}{2} \cdot \frac{t_{i,n}^{k+1} - t_{i,n}^k}{\Delta \tau} = \frac{\Delta y}{2} \cdot \lambda \cdot \frac{t_{i-1,n}^k - t_{i,n}^k}{\Delta x} - \frac{\Delta y}{2} \cdot \lambda \cdot \frac{t_{i,n}^k - t_{i+1,n}^k}{\Delta x} + \\ + \Delta x \cdot \lambda \cdot \frac{t_{i,n-1}^k - t_{i,n}^k}{\Delta y} - \Delta x \cdot \alpha \cdot \left(t_{i,n}^k - t_c\right);
$$

9. Контрольний об'єм з координатами  $i = m$ ;  $j = n$ :

$$
c \cdot \rho \cdot \frac{\Delta x}{2} \cdot \frac{\Delta y}{2} \cdot \frac{t_{m,n}^{k+1} - t_{m,n}^k}{\Delta \tau} = \frac{\Delta y}{2} \cdot \lambda \cdot \frac{t_{m-1,n}^k - t_{m,n}^k}{\Delta x} - \frac{\Delta y}{2} \cdot \alpha \cdot \left(t_{m,n}^k - t_c\right) + \\ + \frac{\Delta x}{2} \cdot \lambda \cdot \frac{t_{m,n-1}^k - t_{m,n}^k}{\Delta y} - \frac{\Delta x}{2} \cdot \alpha \cdot \left(t_{m,n}^k - t_c\right);
$$

З отриманих рівнянь балансу теплоти визначаються невідомі температури контрольних об'ємів  $\,\mathsf{t}^{\,\text{\tiny{{\rm K}}+}}_{\,\text{\tiny{\rm {I}}},\text{\tiny{\rm {J}}}}\,$ k ,  $i^{\text{+1}}$  на (k+1) часовому шарі:

$$
t_{i,1}^{k+1} = t_{i,1}^{k} + \frac{2 \cdot \Delta \tau \cdot \lambda}{c \cdot p} \cdot \left[ -\frac{t_{i,1}^{k} - t_{i,1}^{k}}{\Delta x^{2}} - \frac{t_{i,1}^{k} - t_{i,2}^{k}}{\Delta y^{2}} \right];
$$
\n
$$
t_{i,1}^{k+1} = t_{i,1}^{k} + \frac{\Delta \tau \cdot \lambda}{c \cdot p} \cdot \left[ \frac{t_{i-1,1}^{k} - t_{i,1}^{k}}{\Delta x^{2}} - \frac{t_{i,1}^{k} - t_{i+1,1}^{k}}{\Delta x^{2}} - 2 \cdot \frac{t_{i,1}^{k} - t_{i,2}^{k}}{\Delta y^{2}} \right], 2 \leq i \leq m-1;
$$
\n
$$
t_{m,l}^{k+1} = t_{m,l}^{k} + \frac{2 \cdot \Delta \tau \cdot \lambda}{c \cdot p} \cdot \left[ -2 \cdot \frac{t_{i,j}^{k} - t_{i,1}^{k}}{\Delta x^{2}} - \frac{\alpha}{\Delta y^{2}} \cdot \frac{t_{i,j}^{k} - t_{i,j+1}^{k}}{\Delta y^{2}} \right], 2 \leq i \leq m-1;
$$
\n
$$
t_{i,j}^{k+1} = t_{i,j}^{k} + \frac{\Delta \tau \cdot \lambda}{c \cdot p} \cdot \left[ -2 \cdot \frac{t_{i,j}^{k} - t_{i,j}^{k}}{\Delta x^{2}} + \frac{t_{i,j-1}^{k} - t_{i,j}^{k}}{\Delta y^{2}} - \frac{t_{i,j}^{k} - t_{i,j+1}^{k}}{\Delta y^{2}} \right], 2 \leq j \leq n-1;
$$
\n
$$
t_{i,j}^{k+1} = t_{i,j}^{k} + \frac{\Delta \tau \cdot \lambda}{c \cdot p} \cdot \left[ \frac{t_{i-1,j}^{k} - t_{i,j}^{k}}{\Delta x^{2}} - \frac{t_{i,j}^{k} - t_{i+1,j}^{k}}{\Delta y^{2}} + \frac{t_{i,j-1}^{k} - t_{i,j}^{k}}{\Delta y^{2}} - \frac{t_{i,j}^{k} - t_{i,j+1}^{k}}{\Delta y^{2}} \right],
$$
\n
$$
2 \leq i \leq m-1 \text
$$

| $N_2$<br>варіанту | Розрахункова область                             | Параметри процесу                                                                                                    |
|-------------------|--------------------------------------------------|----------------------------------------------------------------------------------------------------|
| $\mathbf{1}$      | $\mathbf{1}$<br>m<br>$\mathbf{1}$<br>$\mathbf n$ | $t_0 = 1100$ °C; $t_c = 13$ °C;<br>$\alpha = 100 \text{ Br}/(\text{m}^2 \cdot {\degree} \text{C})$ ;<br>$a \times b = 20 \times 15$ cm; m=5; n=4;<br>$V_{\kappa}$ =20 мин; w=2 мин |
| $\overline{2}$    | $\mathbf{1}$<br>m<br>1<br>$\mathbf n$            | $t_0 = 1120$ °C; $t_c = 20$ °C;<br>$\alpha = 110 \text{ Br}/(\text{m}^2 \cdot {\degree} \text{C});$<br>$axb=25\times15$ cm; m=6; n=5;<br>$V_{K} = 30$ мин; w=3 мин                 |
| 3                 | 1<br>m<br>7777777<br>$\mathbf{1}$<br>$\mathbf n$ | $t_0 = 1080$ °C; $t_c = 32$ °C;<br>$\alpha = 90 \text{ Br}/(\text{m}^2 \cdot {\degree} \text{C});$<br>$a \times b = 25 \times 20$ cm; m=5; n=6;<br>$V_{K}=12$ мин; w=1 мин         |
| $\overline{4}$    | 1<br>m<br>1<br>////////////                      | $t_0 = 1065$ °C; $t_c = 18$ °C;<br>$\alpha = 115 B_T/(M^2 \cdot ^{\circ}C);$<br>$a \times b = 20 \times 20$ cm; m=6; n=4;<br>$V_{K}$ =23 мин; w=1 мин                              |
| 5                 | $i=3$<br>$\mathbf{1}$<br>m                       | $t_0 = 1110$ °C; $t_c = 10$ °C;<br>$\alpha = 98 \text{ Br}/(\text{M}^2 \cdot {\degree} \text{C});$<br>$a \times b = 15 \times 15$ cm; m=5; n=6;<br>$V_{K}$ =17 мин; w=1 мин        |
| 6                 | $i=4$<br>1<br>${\bf m}$<br>$\mathbf{1}$<br>n     | $t_0 = 1045$ °C; $t_c = 29$ °C;<br>$\alpha = 120 \text{ Br/(M}^2 \cdot {\degree} \text{C});$<br>$a \times b = 25 \times 25$ cm; m=7; n=5;<br>$V_{K} = 33$ мин; w=3 мин             |

Таблиця 2.2 – Вхідні дані для розрахунку процесу охолодження зливка

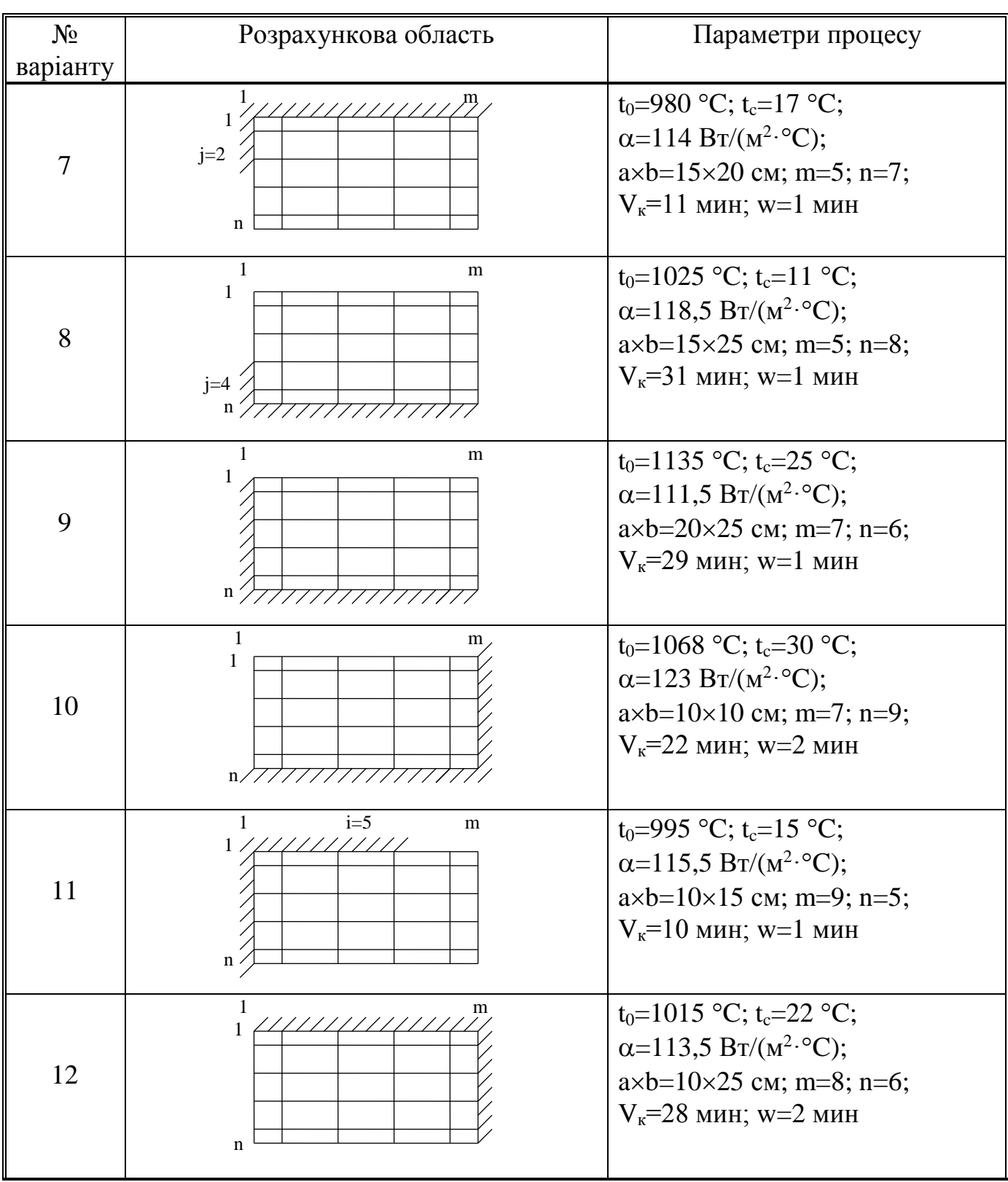

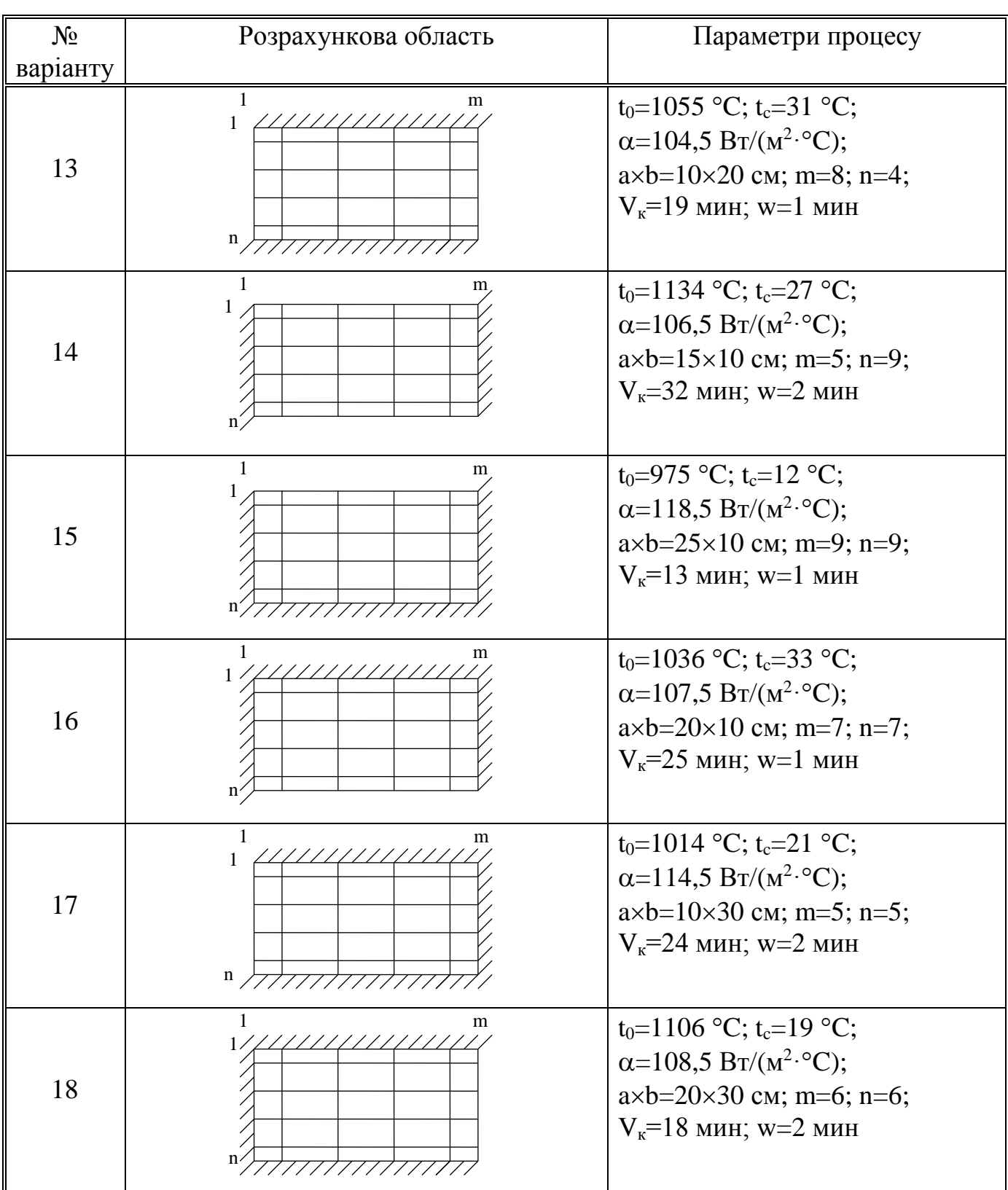

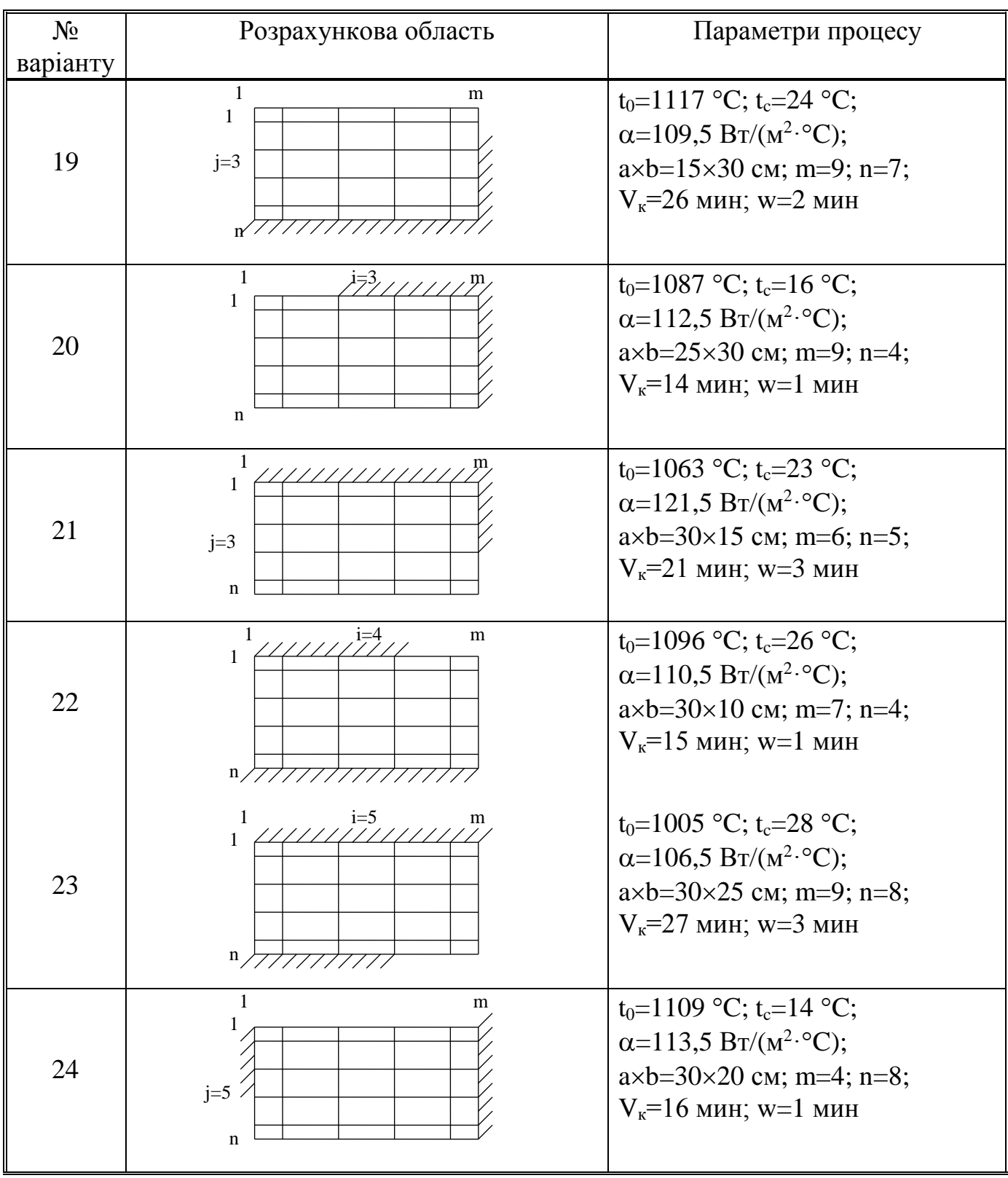

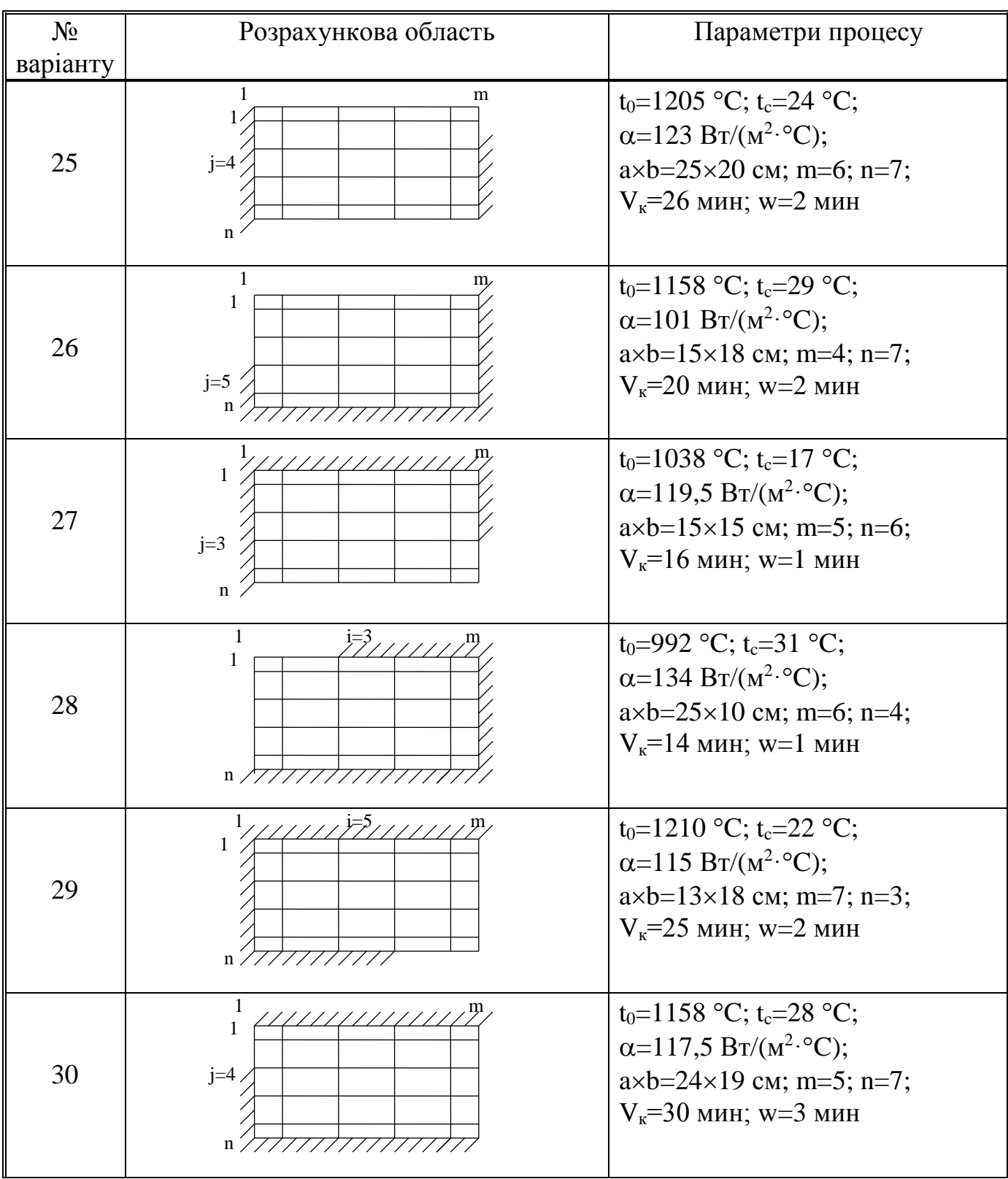

### **Лабораторна робота № 4.**

## **Математичне моделювання процесу твердіння зливка у виливниці прямокутного перерізу (граничні умови 3-го роду)**

Нехай маємо зливок у формі паралелепіпеда (рис.7, а), висота якого *Н*. Зливок знаходится у виливниці. Вистота її також дорівнює *Н*, що значно більше половин її сторін, які дорівнюють *2a* та *2b* (рис.7, б).

Виходячи з умов *H>>a*, *H>>b* та відокремлюючи переріз *ab*, розглянемо задачу твердіння як двомірну. Зважаючи на симетрію зливка виділимо його четверту частину (рис.7, а) разом зі стінками виливниці. Як зразок розіб'ємо розрахункову область на *mn* контрольних об'ємів у формі прямокутника зі сторонами, які дорівнюють  $\Delta x$  і  $\Delta y$ , та застосуємо метод контрольного об'єму [ 1...3 ] (рис.8).

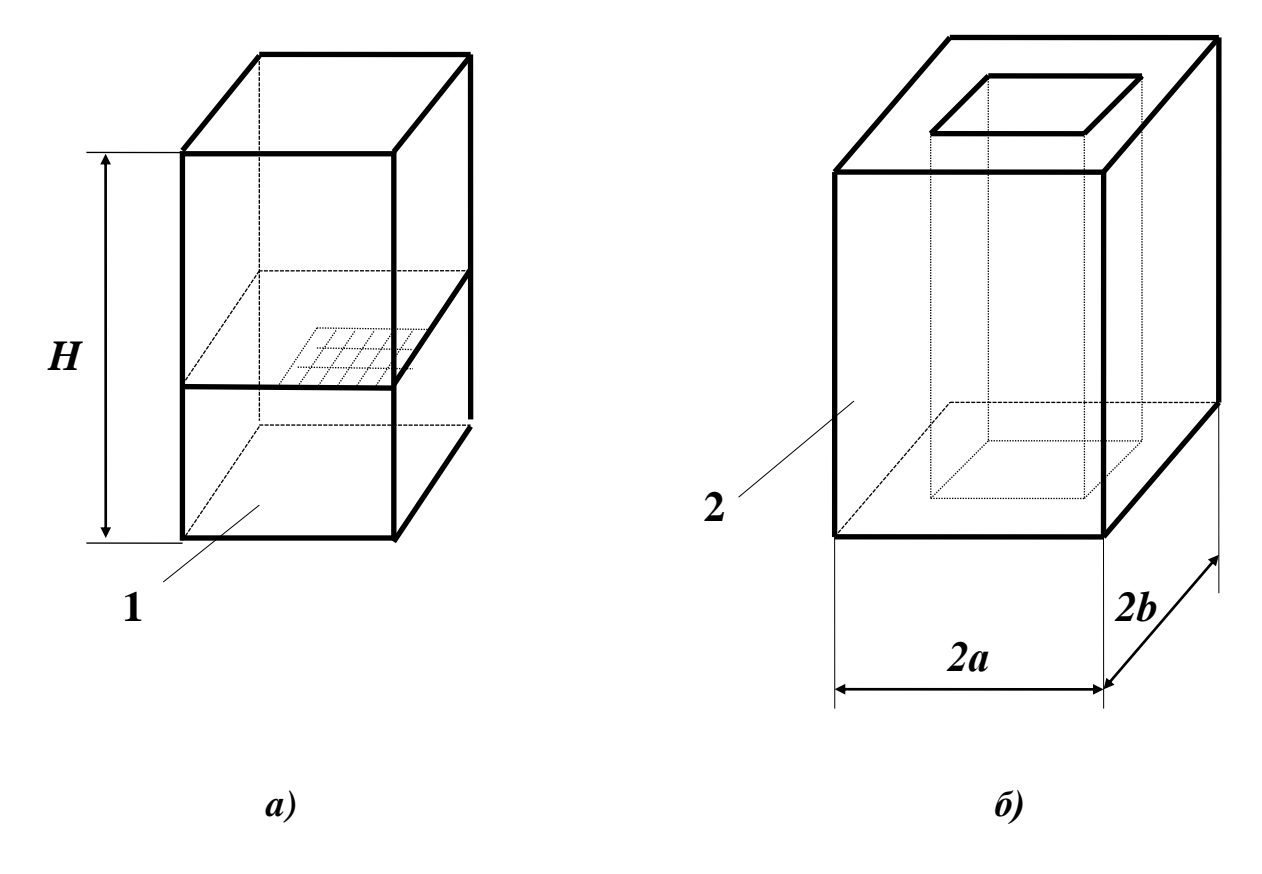

Рисунок 7 – Схема зливка (а) і виливниці (б)

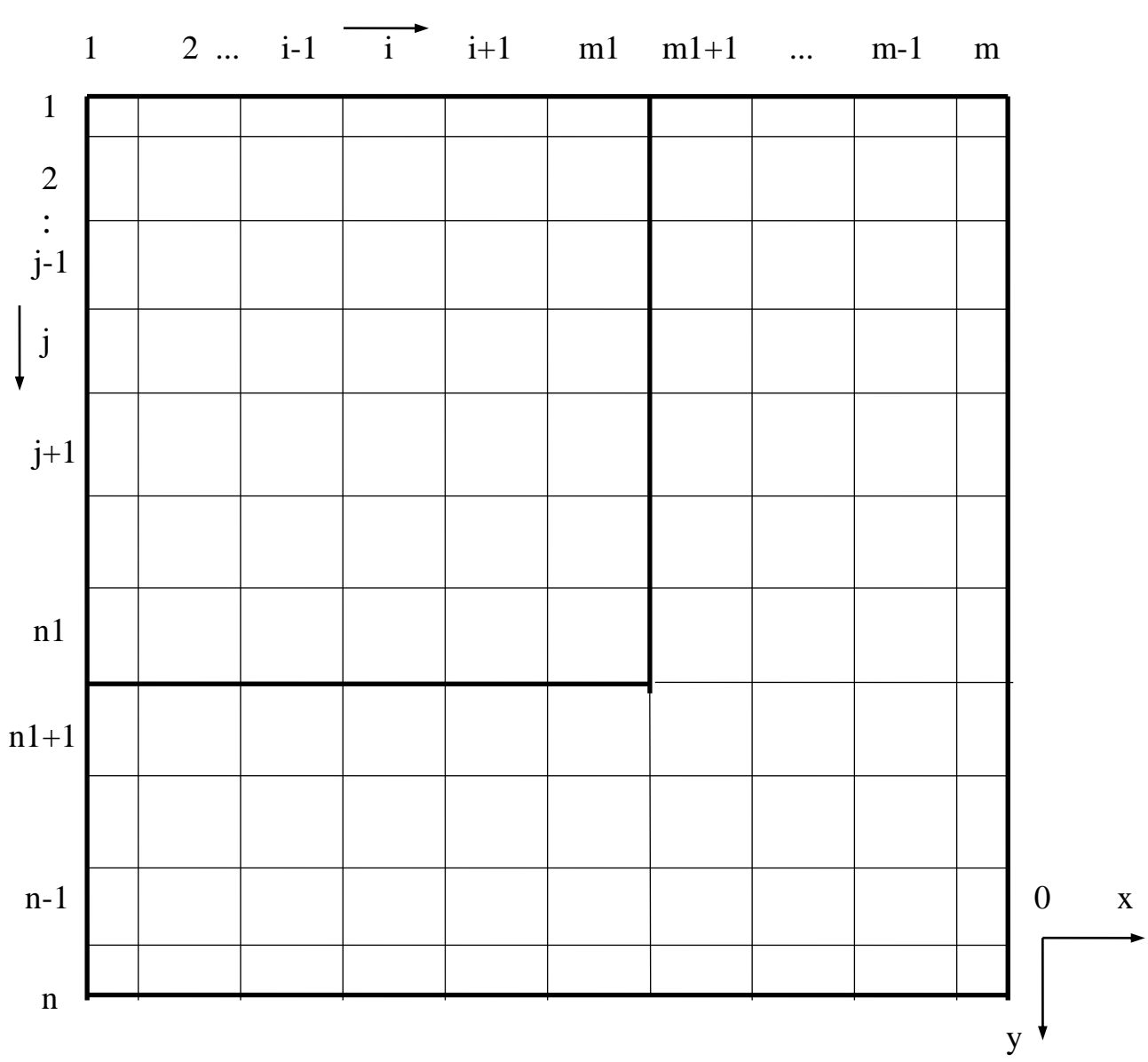

Рисунок 8 – Схема розрахункової області зливок-виливниця

При складанні рівнянь балансу теплоти приймаємо такі припущення:

- температура розплава  $t_0$  в початковий момент часу  $\tau = 0$  розподілена рівномірно по перерізу зливка;
	- відсутні будь-які конвективні потоки в шарі металу;
	- у процесі твердіння зміни об'єму металу (усадка) не враховуються, зазор між зливком та виливницею не утворюється;
	- теплофізичні характеристики розплава і виливниці не залежать від температури;
	- виділення теплоти фазового переходу L у двофазній зоні температур ліквідус t<sub>L</sub> та солідус t<sub>S</sub> враховуються шляхом збільшення теплоємнос-

ті контрольного об'єму у вигляді с L  $t_L - t_S$  $\overline{+}$  $\overline{a}$ ;

 на зовнішній поверхні виливниці задається конвективний теплообмін з коефіцієнтом тепловіддачі α та температурою навколишнього середовища t<sub>с</sub>.

## Рівняння балансу теплоти

1. Контрольний об'єм з координатами  $i = 1$ ;  $j = 1$ :

$$
c_{1,1}\cdot \rho_{1,1}\cdot \frac{\Delta x}{2}\cdot \frac{\Delta y}{2}\cdot \frac{t_{1,1}^{k+1}-t_{1,1}^{k}}{\Delta \tau}=0-\frac{\Delta y}{2}\cdot \frac{t_{1,1}^{k}-t_{2,1}^{k}}{\frac{\Delta x}{2\cdot \lambda_{1,1}}+\frac{\Delta x}{2\cdot \lambda_{2,1}}}+0-\frac{\Delta x}{2}\cdot \frac{t_{1,1}^{k}-t_{1,2}^{k}}{\frac{\Delta y}{2\cdot \lambda_{1,1}}+\frac{\Delta y}{2\cdot \lambda_{1,2}}};
$$

2. Контрольні об'єми з координатами  $2 \le i \le m-1$ ;  $j = 1$ :

$$
c_{i,1} \cdot \rho_{i,1} \cdot \Delta x \cdot \frac{\Delta y}{2} \cdot \frac{t_{i,1}^{k+1} - t_{i,1}^k}{\Delta \tau} = \frac{\Delta y}{2} \cdot \frac{t_{i-1,1}^k - t_{i,1}^k}{\Delta x} + \frac{\Delta x}{2 \cdot \lambda_{i,1}} - \frac{\Delta y}{2} \cdot \frac{t_{i,1}^k - t_{i+1,1}^k}{\Delta x} + \frac{\Delta x}{2 \cdot \lambda_{i,1}} + \frac{\Delta x}{2 \cdot \lambda_{i,1}} + \frac{\Delta x}{2 \cdot \lambda_{i,1}} + \frac{\Delta x}{2 \cdot \lambda_{i+1,1}} + 0 - \Delta x \cdot \frac{t_{i,1}^k - t_{i,2}^k}{\Delta x} + \frac{\Delta y}{2 \cdot \lambda_{i,1}} + \frac{\Delta y}{2 \cdot \lambda_{i,2}};
$$

3. Контрольний об'єм з координатами  $i = m$ ;  $j = 1$ :

$$
c_{m,1} \cdot \rho_{m,1} \cdot \frac{\Delta x}{2} \cdot \frac{\Delta y}{2} \cdot \frac{t_{m,1}^{k+1} - t_{m,1}^k}{\Delta \tau} = \frac{\Delta y}{2} \cdot \frac{t_{m-1,1}^k - t_{m,1}^k}{\Delta x} - \frac{\Delta y}{2} \cdot \alpha_{m,1} \cdot \left(t_{m,1}^k - t_c\right) + + 0 - \frac{\Delta x}{2} \cdot \frac{t_{m,1}^k - t_{m,2}^k}{\Delta y} \cdot \frac{t_{m,1}^k - t_{m,2}^k}{\Delta y} \cdot \frac{t_{m,2}^k - t_{m,2}^k}{\Delta y} \cdot \frac{t_{m,2
$$

4. Контрольні об'єми з координатами  $i = 1$ ;  $2 \le j \le n-1$ :

$$
\begin{aligned}c_{1,j}\cdot \rho_{1,j}\cdot \frac{\Delta x}{2}\cdot \Delta y\cdot \frac{t_{1,j}^{k+1}-t_{1,j}^{k}}{\Delta \tau}&=0-\Delta y\cdot \frac{t_{1,j}^{k}-t_{2,j}^{k}}{\frac{\Delta x}{2\cdot \lambda_{1,j}}+\frac{\Delta x}{2\cdot \lambda_{2,j}}}+\\ &+\frac{\Delta x}{2}\cdot \frac{t_{1,j-1}^{k}-t_{1,j}^{k}}{\frac{\Delta y}{2\cdot \lambda_{1,j-1}}+\frac{\Delta y}{2\cdot \lambda_{1,j}}-\frac{\Delta x}{2}\cdot \frac{t_{1,j}^{k}-t_{1,j+1}^{k}}{\frac{\Delta y}{2\cdot \lambda_{1,j}}+\frac{\Delta y}{2\cdot \lambda_{1,j}}}; \end{aligned}
$$

5. Контрольні об'єми з координатами  $2 \le i \le m-1$ ;  $2 \le j \le n-1$ :

$$
c_{i,j} \cdot \rho_{i,j} \cdot \Delta x \cdot \Delta y \cdot \frac{t_{i,j}^{k+1} - t_{i,j}^{k}}{\Delta \tau} = \Delta y \cdot \frac{t_{i-1,j}^{k} - t_{i,j}^{k}}{\Delta x} - \Delta y \cdot \frac{t_{i,j}^{k} - t_{i+1,j}^{k}}{\Delta x} + \frac{\Delta x}{2 \cdot \lambda_{i,j}} + \frac{\Delta x}{2 \cdot \lambda_{i,j}} + \frac{\Delta x}{2 \cdot \lambda_{i,j}} + \frac{\Delta x}{2 \cdot \lambda_{i+1,j}} + \Delta x \cdot \frac{t_{i,j-1}^{k} - t_{i,j}^{k}}{\Delta y} - \Delta x \cdot \frac{t_{i,j}^{k} - t_{i,j+1}^{k}}{\Delta y} \cdot \frac{t_{i,j}^{k}}{2 \cdot \lambda_{i,j} + \frac{\Delta y}{2 \cdot \lambda_{i,j}} + \frac{\Delta y}{2 \cdot \lambda_{i,j}} + \frac{\Delta y}{2 \cdot \lambda_{i,j}} + \frac{\Delta y}{2 \cdot \lambda_{i,j+1}}};
$$

6. Контрольні об'єми з координатами і =m; 2 ≤ j ≤ n-1:  
\n
$$
c_{m,j} \cdot \rho_{m,j} \cdot \frac{\Delta x}{2} \cdot \Delta y \cdot \frac{t_{m,j}^{k+1} - t_{m,j}^k}{\Delta \tau} = \Delta y \cdot \frac{t_{m-1,j}^k - t_{m,j}^k}{\frac{\Delta x}{2 \cdot \lambda_{m-1,j}} + \frac{\Delta x}{2 \cdot \lambda_{m,j}} - \Delta y \cdot \alpha_{m,j} \cdot (t_{m,j}^k - t_c) + \frac{\Delta x}{2} \cdot \frac{t_{m,j-1}^k - t_{m,j}^k}{\frac{\Delta y}{2 \cdot \lambda_{m,j-1}} - \frac{\Delta x}{2} \cdot \frac{t_{m,j}^k - t_{m,j+1}^k}{\frac{\Delta y}{2 \cdot \lambda_{m,j}}}};
$$

7. Контрольний об'єм з координатами i = 1; j = n:  
\n
$$
c_{1,n} \cdot \rho_{1,n} \cdot \frac{\Delta x}{2} \cdot \frac{\Delta y}{2} \cdot \frac{t_{1,n}^{k+1} - t_{1,n}^k}{\Delta \tau} = 0 - \frac{\Delta y}{2} \cdot \frac{t_{1,n}^k - t_{2,n}^k}{\Delta x} + \frac{\Delta x}{2 \cdot \lambda_{1,n}} + \frac{\Delta x}{2 \cdot \lambda_{2,n}} + \frac{t_{1,n-1}^k - t_{1,n}^k}{2 \cdot \lambda_{1,n-1} - t_{1,n}^k} - \frac{\Delta x}{2} \cdot \alpha_{1,n} \cdot (t_{1,n}^k - t_c);
$$

8. Контрольні об'єми з координатами  $2 \le i \le m-1$ ;  $j = n$ :

$$
c_{i,n}\cdot \rho_{i,n}\cdot \Delta x\cdot \frac{\Delta y}{2}\cdot \frac{t_{i,n}^{k+1}-t_{i,n}^k}{\Delta \tau}=\frac{\Delta y}{2}\cdot \frac{t_{i-1,n}^k-t_{i,n}^k}{\Delta x} -\frac{\Delta y}{2}\cdot \frac{t_{i,n}^k-t_{i+1,n}^k}{\Delta x}+\frac{\Delta x}{2\cdot \lambda_{i,n}}+\frac{\Delta x}{2\cdot \lambda_{i,n}}+\frac{\Delta x}{2\cdot \lambda_{i,n}}+\frac{\Delta x}{2\cdot \lambda_{i+1,n}} \\+\Delta x\cdot \frac{t_{i,n-1}^k-t_{i,n}^k}{\Delta y} -\Delta x\cdot \alpha_{i,n}\cdot \left(t_{i,n}^k-t_c\right);\\ \frac{\Delta y}{2\cdot \lambda_{i,n-1}}+\frac{\Delta y}{2\cdot \lambda_{i,n}}\\
$$

9. Контрольний об'єм з координатами  $i = m$ ;  $j = n$ :

$$
c_{m,n} \cdot \rho_{m,n} \cdot \frac{\Delta x}{2} \cdot \frac{\Delta y}{2} \cdot \frac{t_{m,n}^{k+1} - t_{m,n}^k}{\Delta \tau} = \frac{\Delta y}{2} \cdot \frac{t_{m-1,n}^k - t_{m,n}^k}{\frac{\Delta x}{2 \cdot \lambda_{m-1,n}} + \frac{\Delta x}{2 \cdot \lambda_{m,n}}} - \frac{\Delta y}{2} \cdot \alpha_{m,n} \cdot (t_{m,n}^k - t_c) + \\ + \frac{\Delta x}{2} \cdot \frac{t_{m,n-1}^k - t_{m,n}^k}{\frac{\Delta y}{2 \cdot \lambda_{m,n-1}} - \frac{\Delta x}{2} \cdot \alpha_{m,n} \cdot (t_{m,n}^k - t_c);
$$

Масиви теплофізичних параметрів щільності  $\rho_{\rm i,j}$ , теплопровідності  $\lambda_{\rm i,j}$  і питомої теплоємності с<sub>і, ј</sub> формуються слідуючим чином:

$$
\rho_{i,j} = \rho_{3\pi} ; \lambda_{i,j} = \lambda_{3\pi} ; c_{i,j} = c_{3\pi} \quad \text{mm } 1 \le i \le m1 \quad i \quad 1 \le j \le n1
$$
\n
$$
\rho_{i,j} = \rho_{BMI} ; \lambda_{i,j} = \lambda_{BMI} ; c_{i,j} = c_{BMI} \quad \text{mm } m1 + 1 \le i \le m \quad i \quad 1 \le j \le n1
$$
\n
$$
\text{rad} \quad 1 \le i \le m \quad i \quad n1 + 1 \le j \le n,
$$

де  $\rho_{\text{3I}}, \lambda_{\text{3I}}, c_{\text{3I}}, \rho_{\text{BHI}}, \lambda_{\text{BHI}}, c_{\text{BHI}}$  – щільність, теплопровідність і питома теплоємність відповідно для матеріалів зливка і виливниці.

Теплофізичні величини зливка в залежності від температури приймають наступні значення:

$$
\rho_{3\pi}, \lambda_{3\pi}, c_{3\pi} = \begin{cases} \rho_{p}, \lambda_{p}, c_{p} & \text{input}_{i,j}^{k} > t_{L}; \\ \rho_{\pi}, \lambda_{\pi}, c_{\pi} + \frac{L}{t_{L} - t_{S}} & \text{input}_{S} \leq t_{i,j}^{k} \leq t_{L}; \\ \rho_{\tau}, \lambda_{\tau}, c_{\tau} & \text{input}_{i,j}^{k} < t_{S}, \end{cases}
$$

де  $\rho_p$ ,  $\lambda_p$ ,  $c_p$  — щільність, теплопровідність і питома теплоємність рідкої фази зливка;  $\rho_{\rm r}$ , $\lambda_{\rm r}$ , ${\rm c}_{\rm r}$  – щільність, теплопровідність і питома теплоємність твердої фази зливка;  $\rho_{\scriptscriptstyle\pi}, \lambda_{\scriptscriptstyle\pi}, c_{\scriptscriptstyle\pi}$  — щільність, теплопровідність і питома теплоємність у двофазній фазі зливка; L - теплота фазового переходу (прихована теплота плавлення) сталі в інтервалі температур $~\mathrm{t_{L}}$  і  $\mathrm{t_{S}}$ , Дж/кг.

#### Алгоритм програми розрахунків

- 1. Опис масивів  $t_{i,j}^k$ ;  $t_{i,j}^{k+1}$ ;  $\rho_{i,j}$ ;  $\lambda_{i,j}$ ; с i, j k  $\mathcal{L}_{i,j}^{\kappa}$ ;  $t_{i,j}^{k+1}$ ;  $\rho_{i,j}$ ;  $\lambda_{i,j}$ ;  $c_{i,j}$ .
- 2. Введення вхідних даних -

 $\Delta$ x,  $\Delta$ t,  $W$ , t<sub>s</sub>, t<sub>l</sub>, t<sub>c</sub>, t<sub>p</sub>, t<sub>вил</sub>, c<sub>вил</sub>, p<sub>вил</sub>,  $\lambda$ <sub>вил</sub>, c<sub>p</sub>, p<sub>p</sub>,  $\lambda$ <sub>p</sub>.

3. Формування початкового поля температур за формулами:

$$
t^0_{i,j}=t_{\text{bmin}} \quad \text{mpn m} 1+1 \leq i \leq m \quad i \quad 1 \leq j \leq n1 \quad \text{ra} \quad 1 \leq i \leq m \quad i \quad n1+1 \leq j \leq n.
$$

- 4. На основі поля температур  $\,$   $\mathfrak{t}_{\,\text{i},\text{j}}^{\,\text{k}}\,$ k  $\zeta_{\rm j}$  формуються масиви теплофізичних величин  $\rho_{i,j}$ ,  $\lambda_{i,j}$  i  $c_{i,j}$ .
- 5. Поле температур  $t_{i,j}^{\kappa+1}$ k ,  $i<sub>i</sub><sup>+1</sup>$  розраховуємо за формулами, які виведені з рівнянь балансу теплоти:

$$
t_{i,1}^{k+1} = t_{i,1}^{k} + \frac{4 \cdot \Delta \tau}{c_{i,1} \cdot \rho_{i,1} \cdot \Delta x \cdot \Delta y} \cdot \left[ -\frac{\Delta y}{2} \cdot \frac{t_{i,1}^{k} - t_{2,1}^{k}}{\frac{\Delta x}{2 \cdot \lambda_{i,1}} + \frac{\Delta x}{2 \cdot \lambda_{2,1}} - \frac{\Delta x}{2} \cdot \frac{t_{i,1}^{k} - t_{i,2}^{k}}{\frac{\Delta y}{2 \cdot \lambda_{i,1}} + \frac{\Delta y}{2 \cdot \lambda_{1,2}} \right],
$$
  
\n
$$
t_{i,1}^{k+1} = t_{i,1}^{k} + \frac{2 \cdot \Delta \tau}{c_{i,1} \cdot \rho_{i,1} \cdot \Delta x \cdot \Delta y} \cdot \left[ \frac{\Delta y}{2} \cdot \frac{t_{i-1,1}^{k} - t_{i,1}^{k}}{\frac{\Delta x}{2 \cdot \lambda_{i,1}} + \frac{\Delta x}{2 \cdot \lambda_{i,1}} - \frac{\Delta y}{2} \cdot \frac{t_{i,1}^{k} - t_{i+1,1}^{k}}{\frac{\Delta x}{2 \cdot \lambda_{i,1}} + \frac{\Delta x}{2 \cdot \lambda_{i,1}} - \frac{\Delta y}{2 \cdot \lambda_{i,1}} \cdot \frac{t_{i,1}^{k} - t_{i+1,1}^{k}}{\frac{\Delta y}{2 \cdot \lambda_{i,1}} + \frac{\Delta y}{2 \cdot \lambda_{i,1}} \right]
$$

$$
- \Delta x \cdot \frac{t_{i,1}^{k} - t_{i,2}^{k}}{\frac{\Delta y}{2 \cdot \lambda_{i,1}} + \frac{\Delta y}{2 \cdot \lambda_{i,2}} \right], \qquad 2 \leq i \leq m - 1;
$$
  
\n
$$
t_{m,l}^{k+1} = t_{m,l}^{k} + \frac{4 \cdot \Delta \tau}{c_{m,l} \cdot \rho_{m,l} \cdot \Delta x \cdot \Delta y} \cdot \left[ \frac{\Delta y}{2} \cdot \frac{t_{m-l,1}^{k} - t_{m,l}^{k}}{\frac{\Delta x}{2 \cdot \lambda_{m-l,1}} + \frac{\Delta y}{2 \cdot \lambda_{m,l}} - \frac{\Delta y}{2} \cdot \alpha_{m,l} \cdot \left( t_{m,l}^{k} - t_{c} \right) - \frac{\Delta x}{2
$$

$$
t_{1,j}^{k+1} = t_{1,j}^{k} + \frac{2 \cdot \Delta \tau}{c_{1,j} \cdot \rho_{1,j} \cdot \Delta x \cdot \Delta y} \cdot \left[ -\Delta y \cdot \frac{t_{1,j}^{k} - t_{2,j}^{k}}{\Delta x} + \frac{\Delta x}{2} \cdot \frac{t_{1,j-1}^{k} - t_{1,j}^{k}}{\Delta y} + \frac{\Delta y}{2} \cdot \frac{t_{1,j-1}^{k} - t_{1,j}^{k}}{\Delta y} + \frac{\Delta y}{2 \cdot \lambda_{1,j}} \right]
$$

$$
- \frac{\Delta x}{2} \cdot \frac{t_{1,j}^{k} - t_{1,j+1}^{k}}{\Delta y} \left] , \qquad 2 \le j \le n - 1;
$$

$$
t_{i,j}^{k+1} = t_{i,j}^k + \frac{\Delta \tau}{c_{i,j} \cdot \rho_{i,j} \cdot \Delta x \cdot \Delta y} \cdot \left[ \Delta y \cdot \frac{t_{i-1,j}^k - t_{i,j}^k}{\frac{\Delta x}{2 \cdot \lambda_{i-1,j}} + \frac{\Delta x}{2 \cdot \lambda_{i,j}}} - \Delta y \cdot \frac{t_{i,j}^k - t_{i+1,j}^k}{\frac{\Delta x}{2 \cdot \lambda_{i,j}} + \frac{\Delta x}{2 \cdot \lambda_{i+1,j}}} + \right]
$$

$$
+\Delta x\cdot\frac{t^k_{i,j-1}-t^k_{i,j}}{2\cdot\lambda_{i,j-1}}-\Delta x\cdot\frac{t^k_{i,j}-t^k_{i,j+1}}{2\cdot\lambda_{i,j}}\left.\begin{array}{c} \\ \Delta y \end{array}\right\vert ,\ \ 2\leq i\leq m-1\ \ \text{ra}\ \ 2\leq j\leq n-1;
$$

$$
t_{1,n}^{k+1} = t_{1,n}^{k} + \frac{4 \cdot \Delta \tau}{c_{1,n} \cdot \rho_{1,n} \cdot \Delta x \cdot \Delta y} \cdot \left[ -\frac{\Delta y}{2} \cdot \frac{t_{1,n}^{k} - t_{2,n}^{k}}{2 \cdot \lambda_{1,n}} + \frac{\Delta x}{2 \cdot \lambda_{2,n}} \right]
$$

$$
+\frac{\Delta x}{2}\cdot\frac{t_{1,n-1}^k-t_{1,n}^k}{\frac{\Delta y}{2\cdot\lambda_{1,n-1}}+\frac{\Delta y}{2\cdot\lambda_{1,n}}} - \frac{\Delta x}{2}\cdot\alpha_{1,n}\cdot\left(t_{1,n}^k-t_c\right);
$$

$$
t_{i,n}^{k+1} = t_{i,n}^{k} + \frac{2 \cdot \Delta \tau}{c_{i,n} \cdot \rho_{i,n} \cdot \Delta x \cdot \Delta y} \cdot \left[ \frac{t_{i-1,n}^{k} - t_{i,n}^{k}}{2 \cdot \lambda_{i-1,n}} - \frac{\Delta y}{2} \cdot \frac{t_{i,n}^{k} - t_{i+1,n}^{k}}{2 \cdot \lambda_{i,n}} + \frac{\Delta x}{2 \cdot \lambda_{i,n}} + \frac{\Delta x}{2 \cdot \lambda_{i,n}} + \frac{\Delta x}{2 \cdot \lambda_{i+1,n}} + \frac{\Delta x}{2 \cdot \lambda_{i+1,n}} + \frac{\Delta x}{2 \cdot \lambda_{i+1,n}} + \frac{\Delta x}{2 \cdot \lambda_{i,n} + \frac{\Delta y}{2 \cdot \lambda_{i,n}}} - \Delta x \cdot \alpha_{i,n} \cdot (t_{i,n}^{k} - t_{c}) \right], \qquad 2 \leq i \leq m - 1;
$$

$$
t_{m,n}^{k+1} = t_{m,n}^{k} + \frac{4 \cdot \Delta \tau}{c_{m,n} \cdot \rho_{m,n} \cdot \Delta x \cdot \Delta y} \cdot \left[ \frac{\Delta y}{2} \cdot \frac{t_{m-1,n}^{k} - t_{m,n}^{k}}{2 \cdot \lambda_{m-1,n}} - \frac{\Delta y}{2} \cdot \alpha_{m,n} \cdot (t_{m,n}^{k} - t_{c}) + \frac{\Delta x}{2} \cdot \frac{t_{m,n-1}^{k} - t_{m,n}^{k}}{2 \cdot \lambda_{m-1,n}} - \frac{\Delta x}{2} \cdot \alpha_{m,n} \cdot (t_{m,n}^{k} - t_{c}) \right];
$$

- 6. Перенесення отриманного поля температур  $t_{i,j}^{k+1}$ k ,  $i^{\text{+1}}$  на (k+1)-му часовому інтервалі в полі температур $\;{\rm t}_{\rm i,j}^{\rm \scriptscriptstyle K}$ k  $\zeta_{\rm j}$  на k-му часовому інтервалі.
- 7. Накопичування у лічильнику часу V процесу тведіння і у лічильнику друку часу S, який використовується для друку результатів розрахунків.
- 8. Перевірка умови S < W, де W заданий інтервал друку результатів. При виконанні данної умови управляння передається на пункт 4. Якщо  $S \geq W$ , тоді виконується друк часу процесу V і поля температур $\;{\rm t}^\text{\tiny K}_{\rm i,j}$ k  $\zeta_{,\mathsf{j}}$ . Лічильник друку обнуляємо (тобто S=0).
- 9. Перевірка умови  $t_{1,1}^k < t_S$  (повне твердіння зливка). При виконанні цієї умови відбувається зупинка розрахунку. Якщо  $t_{1,1}^k \geq t_S$ , тоді управління передається на пункт 4 и розрахунок повторюється.

#### Вхідні дані для розрахунку

Розміри зливка -  $a_1 \times b_1$ ,  $a_1 = 0,24$  м,  $b_1 = 0,12$  м. Розміри виливниці - а×b, а=0,36 м, b=0,20 м. Крок за длиною -  $\Delta x = 0.03$  м. Крок за шириною -  $\Delta y = 0.02$  м. Температура солідус -  $t_s$ =1490 °С. Температура ліквідус -  $t_1 = 1530$  °С. Температура середовища -  $t_c = 20$  °C. Коефіцієнт тепловіддачі конвекцією обчислюється за формулою:  $\alpha_{i,j}= 10$ - $0,06 \tcdot t_{i,i}.$ Коефіцієнт теплопровідності виливниці -  $\lambda_{\text{\tiny{BMI}}}$ =25 Вт/(м·°C).

 $\Gamma$ 

Коефіцієнт питомої теплоємності виливниці - с<sub>вил</sub>=1000 Дж/(кг·°С). Щільність матеріалу виливниці -  $\rho_{\text{\tiny{BMI}}}$ =6900 кг/м<sup>3</sup>. Коефіцієнт теплопровідності твердої сталі -  $\lambda_{\rm r}$ =30 Вт/(м·°C). Коефіцієнт питомої теплоємності твердої сталі - с<sub>т</sub>=710 Дж/(кг·°С). Щільність твердої сталі -  $\rho_{\textrm{\tiny T}}$ =7800 кг/м<sup>3</sup>. Коефіцієнт теплопровідності рідкої сталі -  $\lambda_p=17$  Вт/(м·°C). Коефіцієнт питомої теплоємності рідкої сталі - с<sub>р</sub>=820 Дж/(кг·°С). Щільність рідкої сталі -  $\rho_{\rm p}$ = 7000 кг/м<sup>3</sup>. Теплота фазового переходу - L=260000 Дж/кг.

| Bapi-          | Температура<br>Температура |              | Варіант | Температура     | Температура  |  |
|----------------|----------------------------|--------------|---------|-----------------|--------------|--|
| ант            | виливниці,                 | розплава, °С |         | виливниці,      | розплава, °С |  |
|                | $\rm ^{\circ}C$            |              |         | $\rm ^{\circ}C$ |              |  |
| 1              | 100                        | 1500         | 16      | 425             | 1530         |  |
| $\overline{2}$ | 150                        | 1500         | 17      | 475             | 1530         |  |
| $\overline{3}$ | 200                        | 1500         | 18      | 140             | 1530         |  |
| $\overline{4}$ | 250                        | 1500         | 19      | 160             | 1530         |  |
| 5              | 300                        | 1500         | 20      | 180             | 1530         |  |
| 6              | 350                        | 1510         | 21      | 240             | 1540         |  |
| 7              | 400                        | 1510         | 22      | 260             | 1540         |  |
| 8              | 450                        | 1510         | 23      | 280             | 1540         |  |
| 9              | 500                        | 1510         | 24      | 340             | 1540         |  |
| 10             | 125                        | 1510         | 25      | 360             | 1540         |  |
| 11             | 175                        | 1520         | 26      | 380             | 1550         |  |
| 12             | 225                        | 1520         | 27      | 440             | 1550         |  |
| 13             | 275                        | 1520         | 28      | 460             | 1550         |  |
| 14             | 325                        | 1520         | 29      | 480             | 1550         |  |
| 15             | 375                        | 1520         | 30      | 520             | 1550         |  |

Таблиця 2.3 - Початкові температури виливниці і залитого розплаву (зливка)

### **Лабораторна робота № 5.**

## **Математичне моделювання процесу плавлення холодного та прогрітого тіла правильної геометричної форми за розробленим алгоритмом**

Використовуючи розроблений на практичних заняттях алгоритм для задачі плавлення холодного та підігрітого тіла, скласти програму на мові програмування високого рівня програму розрахунків.

За отриманими результатами розрахунку у середовищі табличного процесору Microsoft Excel побудувати залежності:

а) поточного розміру тіла, що плавиться, від часу  $\mathrm{z}(\tau)$  ;

б) розподілення температур від часу для холодного та підогрітого тіла  $\mathfrak{t}^!_{\mathfrak{t}}$ n . Зробити висновки.

Дані для розрахунків наведені в таблицях 2.4 та 2.5.

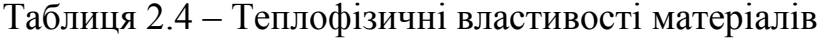

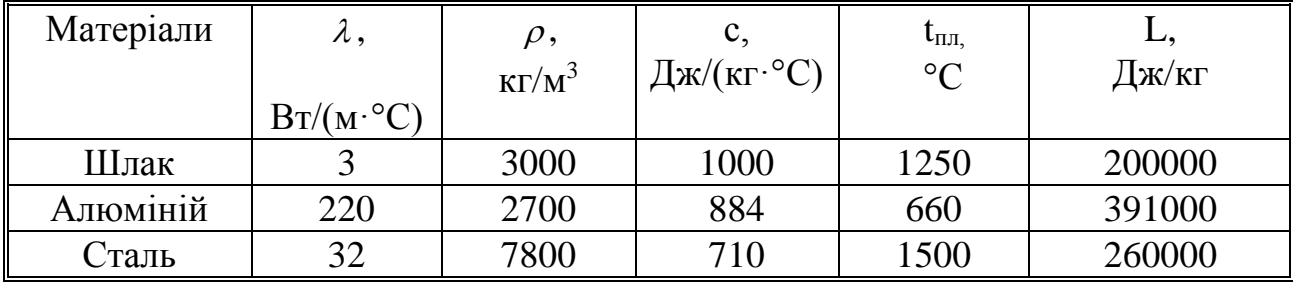

Коефіцієнт тепловіддачи  $\alpha$  для всіх варіантів розрахунку приймати 5000  $Br/(M^2.°C)$ .

| $N_2N_2$       | Форма         | Розмір    | Матеріал | Кіль- | Початкова       | Темпера-          |
|----------------|---------------|-----------|----------|-------|-----------------|-------------------|
| Bapi-          | тіла          | тіла      |          | кість | темпера-        | тура на-          |
| антів          | $\mathcal{V}$ | $Z_0$ , M |          | KOM1- | тура холо-      | ВКО-              |
|                |               |           |          | рок   | дного та        | ЛИШНЬО-           |
|                |               |           |          | m     | підігрі-        | го сере-          |
|                |               |           |          |       | того тіла       | довища            |
|                |               |           |          |       | to, $^{\circ}C$ | $t_{\rm cep},$ °C |
| $\mathbf{1}$   | Пластина      | 0,05      | Шлак     | 20    | 20 та 1100      | 1500              |
| $\overline{2}$ | Пластина      | 0,05      | Алюміній | 20    | 20 та 500       | 1000              |
| 3              | Пластина      | 0,05      | Сталь    | 20    | 20 та 1400      | 2000              |
| $\overline{4}$ | Циліндр       | 0,1       | Шлак     | 40    | 20 та 1150      | 1500              |
| 5              | Циліндр       | 0,1       | Алюміній | 40    | 20 та 550       | 1000              |
| 6              | Циліндр       | 0,1       | Сталь    | 40    | 20 та 1450      | 2000              |
| 7              | Куля          | 0,05      | Шлак     | 25    | 20 та 1100      | 1500              |
| 8              | Куля          | 0,05      | Алюміній | 25    | 20 та 500       | 1000              |
| 9              | Куля          | 0,05      | Сталь    | 25    | 20 та 1400      | 2000              |
| 10             | Пластина      | 0,1       | Шлак     | 50    | 20 та 1200      | 1500              |
| 11             | Пластина      | 0,1       | Алюміній | 50    | 20 та 600       | 1000              |
| 12             | Пластина      | 0,1       | Сталь    | 50    | 20 та 1450      | 2000              |
| 13             | Циліндр       | 0,05      | Шлак     | 25    | 20 та 1100      | 1500              |
| 14             | Циліндр       | 0,05      | Алюміній | 25    | 20 та 600       | 1000              |
| 15             | Циліндр       | 0,05      | Сталь    | 25    | 20 та 1400      | 2000              |
| 16             | Куля          | 0,1       | Шлак     | 55    | 20 та 1200      | 1500              |
| 17             | Куля          | 0,1       | Алюміній | 55    | 20 та 550       | 1000              |
| 18             | Куля          | 0,1       | Сталь    | 55    | 20 та 1550      | 2000              |
| 19             | Пластина      | 0,15      | Шлак     | 50    | 20 та 1150      | 1500              |
| 20             | Пластина      | 0,15      | Алюміній | 75    | 20 та 550       | 1000              |
| 21             | Пластина      | 0,15      | Сталь    | 50    | 20 та 1450      | 2000              |
| 22             | Циліндр       | 0,15      | Шлак     | 75?   | 20 та 1200      | 1500              |
| 23             | Циліндр       | 0,15      | Алюміній | 50    | 20 та 610       | 1000              |
| 24             | Циліндр       | 0,15      | Сталь    | 55    | 20 та 1400      | 2000              |
| 25             | Куля          | 0,15      | Шлак     | 55    | 20 та 1150      | 1500              |
| 26             | Куля          | 0,15      | Алюміній | 55    | 20 та 500       | 1000              |
| 27             | Куля          | 0,15      | Сталь    | 50    | 20 та 1400      | 1000              |
| 28             | Пластина      | 0,1       | Шлак     | 55    | 20 та 1100      | 1500              |
| 29             | Циліндр       | 0,1       | Шлак     | 50    | 20 та 1200      | 1500              |
| 30             | Куля          | 0,1       | Шлак     | 55    | 20 та 1150      | 1500              |

Таблиця 2.5– Вихідні дані для лабораторної роботи

## **2.2 РЕГРЕСІЙНИЙ АНАЛІЗ**

**Лабораторна робота № 6. Регресійний аналіз результатів математичного моделювання процесу твердіння зливка у виливниці прямокутного перерізу**

## **Вхідні дані для побудови регресійої моделі**

Використовуючи результати розрахунків твердіння зливку, побудувати емпіричну лінію регресії залежності температури в заданій точці з координатами *i* та *j* на поверхні зливка від часу процесу. Використовуючи метод найменших квадратів [7], побудувати теоретичну лінію регресії, яка носить лінійний характер. Виконати статистичну перевірку значущості коефіцієнту кореляції і коефіцієнтів рівняння регресії, а також його адекватності.

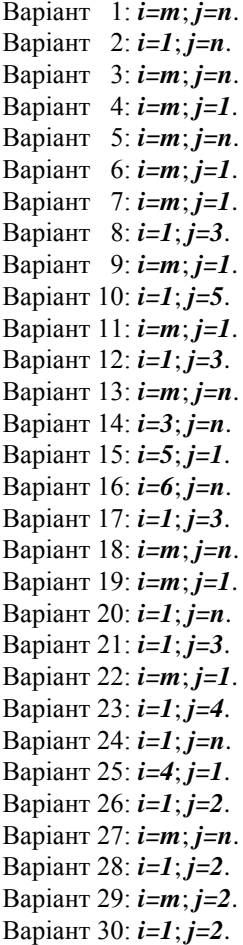

| $\pmb{\beta}$           | 0,80 | 0,90 | 0,95  | 0,99  | 0,999  |
|-------------------------|------|------|-------|-------|--------|
| $\mathbf{1}$            | 3,08 | 6,31 | 12,71 | 63,66 | 636,62 |
| $\overline{2}$          | 1,89 | 2,92 | 4,30  | 9,93  | 31,60  |
| $\overline{\mathbf{3}}$ |      |      |       |       |        |
| $\overline{\mathbf{4}}$ | 1,64 | 2,35 | 3,18  | 5,84  | 12,92  |
|                         | 1,53 | 2,13 | 2,78  | 4,60  | 8,61   |
| $\overline{\mathbf{5}}$ | 1,47 | 2,02 | 2,57  | 4,03  | 6,87   |
| 6                       | 1,44 | 1,94 | 2,45  | 3,71  | 5,96   |
| $\overline{7}$          | 1,42 | 1,90 | 2,37  | 3,50  | 5,41   |
| 8                       | 1,40 | 1,86 | 2,31  | 3,36  | 5,04   |
| $\overline{9}$          | 1,38 | 1,83 | 2,26  | 3,25  | 4,78   |
| 10                      | 1,37 | 1,81 | 2,23  | 3,17  | 4,59   |
| 11                      | 1,36 | 1,80 | 2,20  | 3,11  | 4,44   |
| 12                      | 1,36 | 1,78 | 2,18  | 3,05  | 4,32   |
| 13                      | 1,35 | 1,77 | 2,16  | 3,01  | 4,22   |
| 14                      | 1,34 | 1,76 | 2,15  | 2,98  | 4,14   |
| 15                      | 1,34 | 1,75 | 2,13  | 2,95  | 4,07   |
| 16                      | 1,34 | 1,75 | 2,12  | 2,92  | 4,02   |
| 17                      | 1,33 | 1,74 | 2,11  | 2,90  | 3,97   |
| 18                      | 1,33 | 1,73 | 2,10  | 2,88  | 3,92   |
| 19                      | 1,33 | 1,73 | 2,09  | 2,86  | 3,88   |
| 20                      | 1,33 | 1,73 | 2,09  | 2,85  | 3,85   |
| 25                      | 1,32 | 1,71 | 2,06  | 2,79  | 3,73   |
| 30                      | 1,31 | 1,70 | 2,04  | 2,75  | 3,65   |
| 40                      | 1,30 | 1,68 | 2,02  | 2,71  | 3,55   |
| 60                      | 1,30 | 1,67 | 2,00  | 2,66  | 3,46   |
| 120                     | 1,29 | 1,66 | 1,98  | 2,62  | 3,37   |
| $\infty$                | 1,28 | 1,64 | 1,96  | 2,58  | 3,30   |

Таблиця 2.6 – Табличне значення *t*-крітерія (крітерія Стьюдента)

для довірчої імовірності  $\beta$  і числа ступенів свободи $f$ 

| $f_2$                   |              |                |              |                         | $f_1$ |      |      |      |          |
|-------------------------|--------------|----------------|--------------|-------------------------|-------|------|------|------|----------|
|                         | $\mathbf{1}$ | $\overline{2}$ | $\mathbf{3}$ | $\overline{\mathbf{4}}$ | 5     | 6    | 8    | 12   | $\infty$ |
| $\mathbf{1}$            | 161          | 200            | 216          | 225                     | 230   | 234  | 239  | 244  | 254      |
| $\overline{2}$          | 18,5         | 19,2           | 19,3         | 19,3                    | 19,3  | 19,4 | 19,4 | 19,4 | 19,5     |
| 3                       | 10,1         | 9,6            | 9,1          | 9,0                     | 8,9   | 8,7  | 8,8  | 8,74 | 8,53     |
| $\overline{\mathbf{4}}$ | 7,7          | 6,6            | 6,6          | 6,4                     | 6,3   | 6,2  | 6,0  | 5,91 | 5,63     |
| 6                       | 6,0          | 5,1            | 4,8          | 4,5                     | 4,4   | 4,3  | 4,2  | 4,00 | 3,67     |
| 8                       | 5,32         | 4,46           | 4,07         | 3,84                    | 3,69  | 3,58 | 3,44 | 3,28 | 2,93     |
| 10                      | 4,96         | 4,10           | 3,71         | 3,48                    | 3,33  | 3,22 | 3,07 | 2,91 | 2,54     |
| 12                      | 4,75         | 3,88           | 3,49         | 3,26                    | 3,14  | 3,00 | 2,85 | 2,69 | 2,30     |
| 14                      | 4,60         | 3,74           | 3,34         | 3,11                    | 2,96  | 2,85 | 2,70 | 2,53 | 2,13     |
| 16                      | 4,49         | 3,63           | 3,24         | 3,01                    | 2,85  | 2,74 | 2,59 | 2,42 | 2,01     |
| 18                      | 4,41         | 3,55           | 3,16         | 2,93                    | 2,77  | 2,66 | 2,51 | 2,34 | 1,92     |
| 20                      | 4,35         | 3,49           | 3,10         | 2,87                    | 2,71  | 2,60 | 2,45 | 2,28 | 1,84     |
| 22                      | 4,30         | 3,44           | 3,05         | 2,82                    | 2,66  | 2,55 | 2,40 | 2,23 | 1,78     |
| 24                      | 4,26         | 3,40           | 3,01         | 2,78                    | 2,62  | 2,51 | 2,36 | 2,18 | 1,73     |
| 26                      | 4,23         | 3,37           | 2,98         | 2,74                    | 2,59  | 2,47 | 2,32 | 2,15 | 1,69     |
| 28                      | 4,20         | 3,34           | 2,95         | 2,71                    | 2,56  | 2,44 | 2,29 | 2,12 | 1,65     |
| 30                      | 4,17         | 3,32           | 2,92         | 2,69                    | 2,53  | 2,42 | 2,27 | 2,09 | 1,62     |
| 40                      | 4,08         | 3,23           | 2,84         | 2,61                    | 2,45  | 2,34 | 2,18 | 2,00 | 1,51     |
| $\infty$                | 3,84         | 2,99           | 2,60         | 2,37                    | 2,21  | 2,09 | 1,94 | 1,75 | 1,00     |

Таблиця 2.7 – Значення *F*-крітерія (крітерія Фішера) для довірчої імовірності  $\beta$ =0,95 при відповідних числа ступенів свободи числівника  $f_1$  і знаменника  $f_2$ 

| $f_2$                   | $f_I$        |                |      |                         |      |      |      |      |          |  |
|-------------------------|--------------|----------------|------|-------------------------|------|------|------|------|----------|--|
|                         | $\mathbf{1}$ | $\overline{2}$ | 3    | $\overline{\mathbf{4}}$ | 5    | 6    | 8    | 12   | $\infty$ |  |
| $\mathbf{1}$            | 4052         | 4999           | 5403 | 5625                    | 5764 | 5859 | 5981 | 6106 | 6366     |  |
| $\overline{2}$          | 98,5         | 99,1           | 99,2 | 99,3                    | 99,3 | 99,3 | 99,4 | 99,4 | 99,5     |  |
| $\overline{\mathbf{3}}$ | 23,1         | 30,8           | 29,5 | 28,7                    | 28,2 | 27,9 | 27,5 | 27,1 | 26,1     |  |
| $\overline{\mathbf{4}}$ | 21,2         | 18,0           | 16,7 | 15,3                    | 15,5 | 15,2 | 14,8 | 14,4 | 13,5     |  |
| 6                       | 13,7         | 10,9           | 9,78 | 9,15                    | 8,75 | 8,47 | 8,10 | 7,52 | 9,02     |  |
| 8                       | 11,3         | 8,65           | 7,59 | 7,01                    | 6,63 | 6,37 | 6,03 | 5,67 | 4,86     |  |
| 10                      | 10,0         | 7,56           | 6,55 | 5,99                    | 5,64 | 5,39 | 5,06 | 4,85 | 3,91     |  |
| 12                      | 9,33         | 6,93           | 5,95 | 5,41                    | 5,06 | 4,82 | 4,50 | 4,16 | 3,36     |  |
| 14                      | 8,86         | 6,51           | 5,56 | 5,03                    | 4,69 | 4,46 | 4,14 | 3,80 | 3,00     |  |
| 16                      | 8,53         | 6,23           | 5,29 | 4,77                    | 4,44 | 4,29 | 3,89 | 3,55 | 2,75     |  |
| 18                      | 8,28         | 6,01           | 5,09 | 4,58                    | 4,25 | 4,01 | 3,71 | 3,37 | 2,57     |  |
| 20                      | 8,10         | 5,85           | 4,94 | 4,43                    | 4,10 | 3,87 | 3,56 | 3,23 | 2,42     |  |
| 22                      | 7,94         | 5,72           | 4,82 | 4,31                    | 3,99 | 3,76 | 3,45 | 3,12 | 2,31     |  |
| 24                      | 7,82         | 5,61           | 4,72 | 4,22                    | 3,90 | 3,67 | 3,36 | 3,03 | 2,21     |  |
| 26                      | 7,72         | 5,53           | 4,64 | 4,14                    | 3,82 | 3,59 | 3,29 | 2,96 | 2,13     |  |
| 28                      | 7,64         | 5,45           | 4,57 | 4,07                    | 3,76 | 3,53 | 3,23 | 2,90 | 2,06     |  |
| 30                      | 7,56         | 5,39           | 4,51 | 4,02                    | 3,70 | 3,47 | 3,17 | 2,84 | 2,01     |  |
| 40                      | 7,31         | 5,18           | 4,31 | 3,83                    | 3,51 | 3,29 | 2,99 | 2,66 | 1,81     |  |
| $\infty$                | 6,64         | 4,60           | 3,78 | 3,32                    | 3,02 | 2,80 | 2,41 | 2,18 | 1,09     |  |

Таблиця 2.8 – Значення *F*-крітерія (крітерія Фішера) для довірчої імовірності  $\beta$ =0,99 при відповідних числа ступенів свободи числівника  $f_1$  і знаменника  $f_2$ 

## **3 ПОРЯДОК ОФОРМЛЕННЯ ЛАБОРАТОРНИХ РОБІТ**

При виконанні практичного завдання його необхідно оформляти у такій послідовності:

Звіт по розрахунку процесу охолодження зливка повинен бути набраний i роздрукований у середовищi текстового редактору Microsoft Word та містити у собі:

1. Умову завдання.

- 2. Сформульовану фізичну постановку задачі для свого варіанту ( вихідні дані по кожному варіанту надані у таблиці 1).
- 3. Опис математичної постановки завдання.
- 4. Схему розбиття розрахункової області на елементарнi комiрки.
- 5. Листінг програми на алгоритмічній мові Turbo Pascal.
- 6. Результати розрахунків.
- 8. Зробити аналіз динаміки процесу.

9. У лабораторні роьботі № 6 за отриманими результатами розрахунку у середовищі табличного процесору Microsoft Excel 8.0 (або 7.0) побудувати залежності:

а) поточного розміру тіла, що плавиться, від часу  $z(\tau)$ ;

 б) розподілення температур від часу для холодного та підогрітого тіла

 t i n .

10. Зробити висновки з аналізу часу роплавлення для холодного та підігрітого тіла.

У лабораторній робоі № 6:

11. За експериментальними даними результатами розрахунку у середовищі табличного процесору Microsoft Excel 8.0 (або 7.0) побудувати кореляційне поле, емпіричну і теоретичну лінії регресії.

12. Зробити висновки про значущість коефіцієнтів кореляції і рівняння регресії, а також про характер взаємодії факторів *x* та *y*.

### **ЛІТЕРАТУРА, ЩО РЕКОМЕНДУЄТЬСЯ**

- 1. Крейт Ф., Блэк У. Основы теплопередачи.- М: Мир, 1983.- 512 с.
- 2. Михеев М.А., Михеева И.М. Основы теплопередачи. М.: Энергия, 1979.- 344 с.
- 3. Самарский А.А. Введение в теорию разносных систем.-М.:Наука, 1971.- 552 с.
- 4. Радл Р.У. Затвердевание отливок.- М.: Машгиз, 1960.- 391 с.
- 5. Теплообмен и тепловые режимы в промышленных печах / В.И.Тимошпольский, И.А.Трусова, А.Б.Стеблов, И.А.Павлюченков // Под общ. ред. В.И.Тимошпольского.- Минск: Вышэйшая школа, 1992.- 217 с.
- 6. Павлюченков И.А. Численное моделирование (на основе метода Дюзинбера) процессов плавления тел в расплаве / Математичне моделювання.- № 2,1997.-с.37-43.
- 7. Белай Г.Е., Дембовский.В.В., Соценко О.В. Организация металлургического эксперимента.- М: Металлургия, 1993.- 256 с.

### НАВЧАЛЬНЕ ВИДАННЯ

Методичні вказівки до лабораторних робіт з дисципліни «Моделювання технологічних та фізичних процесів» (розділи – «Математичне моделювання» і «Регресійні моделі») освітньо-наукової програми вищої освіти (підготовка докторів філософії) зі спеціальності 136 "Металургія".

Укладач: Пантейков Сергій Петрович

**Підписано до друку \_\_\_\_\_\_\_\_\_\_ 2017 р. Формат 60x84 <sup>1</sup> /16. Обсяг \_\_\_\_\_\_ др. арк. Тираж \_\_\_\_\_ прим. Замовлення № \_\_\_ 51918, м. Кам'янське, вул. Дніпробудівська, 2**